# DOCUMENTOS DE TRABAJO BILTOKI

D.T. 2013.02

Generating cluster submodels from a multistage stochastic mixed integer optimzation model using break stage

Unai Aldasoro, María Araceli Garín, María Merino and Gloria Pérez

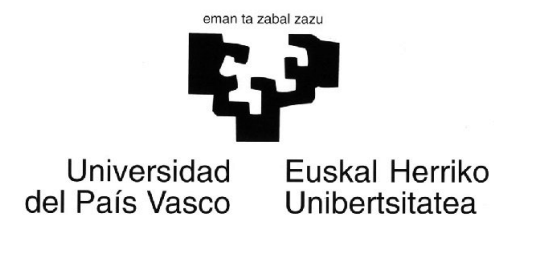

Facultad de Ciencias Económicas. Avda. Lehendakari Aguirre, 83 48015 BILBAO.

#### Documento de Trabajo BILTOKI DT2013.02

Editado por el Departamento de Economía Aplicada III (Econometría y Estadística) de la Universidad del País Vasco.

ISSN: 1134-8984

### Generating luster submodels from <sup>a</sup> multistage sto
hasti mixed integer optimization model using break stage

**Unai Aldasoro**<sup>1</sup> **, María Araceli Garín**<sup>2</sup> **, María Merino**<sup>3</sup> **and Gloria Pérez**<sup>3</sup>

<sup>1</sup>Dpto. Matemática Aplicada,

Universidad del País Vasco, UPV/EHU. Bilbao (Bizkaia), Spain e-mail: unai.aldasoro@ehu.es

<sup>2</sup>Dpto. de Economía Aplicada III, Universidad del País Vasco, UPV/EHU. Bilbao (Bizkaia), Spain e-mail: mariaaraceli.garin@ehu.es

<sup>3</sup>Dpto. de Matemática Aplicada, Estadística e Investigación Operativa, Universidad del País Vasco, UPV/EHU. Leioa (Bizkaia), Spain e-mail: maria.merino@ehu.es, gloria.perez@ehu.es

#### **Abstract**

We present a scheme to generate clusters submodels with stage ordering from a (symmetric or a nonsymmetric one) multistage stochastic mixed integer optimization model using break stage. We consider a stochastic model in compact representation and MPS format with a known scenario tree. The cluster submodels are built by storing first the 0-1 the variables, stage by stage, and then the continuous ones, also stage by stage. A C++ experimental code has been implemented for reordering the stochastic model as well as the cluster decomposition after the relaxation of the non-anticipativiy constraints until the so-called breakstage. The computational experience shows better performance of the stage ordering in terms of elapsed time in a randomly generated testbed of multistage stochastic mixed integer problems.

**Keywords:** Stochastic Optimization, Scenario Cluster Partitioning, Break Stage, C++, MPS.

<sup>∗</sup>This research has been partially supported by the projects MTM2012-31514 from the Spanish Ministry of Economy and Competitiveness, Grupo de Investigación IT-567-13 of the Basque Government, UFI BETS 2011 of the University of Basque Country (UPV/EHU), Spain, and Programa Iberoamericano de Ciencia y Tecnología para el Desarrollo (CYTED 2011). The computational resources were provided by SGI/IZO-SGIker at UPV/EHU (supported by the Spanish Ministry of Education and Science and the European Social Fund).

### **1 Introduction**

Let us consider the following multistage deterministic mixed 0-1 model

<span id="page-3-0"></span>
$$
\min \sum_{t \in \mathcal{T}} a_t x_t + c_t y_t
$$
\n
$$
s.t. A_1 x_1 + B_1 y_1 = b_1
$$
\n
$$
A'_t x_{t-1} + A_t x_t + B'_t y_{t-1} + B_t y_t = b_t \quad \forall t \in \mathcal{T} - \{1\}
$$
\n
$$
x_t \in \{0, 1\}^{nx_t}, \ y_t \in \mathbb{R}^{+ny_t},
$$
\n(1)

where  $\mathscr T$  is the set of stages, such that  $T = |\mathscr T|$ ,  $x_t$  and  $y_t$  are the  $nx_t$  and  $ny_t$  dimensional vectors of the 0-1 and continuous variables, respectively,  $a_t$  and  $c_t$  are the vectors of the objective function coefficients,  $A'_t$ ,  $A_t$ ,  $B'_t$  and  $B_t$  are the constraint matrices and  $b_t$  is the right-hand-side vector (*rhs*) for stage *t*.

This model can be extended to consider uncertainty in some of the main parameters, in our case, the objective function, *rhs* and the constraint matrix coefficients. To introduce the uncertainty in the parameters, we use a scenario analysis approach.

**Definition 1** *A scenario consists of a realization of all the random parameters in all stages, that is, a path through the scenario tree.*

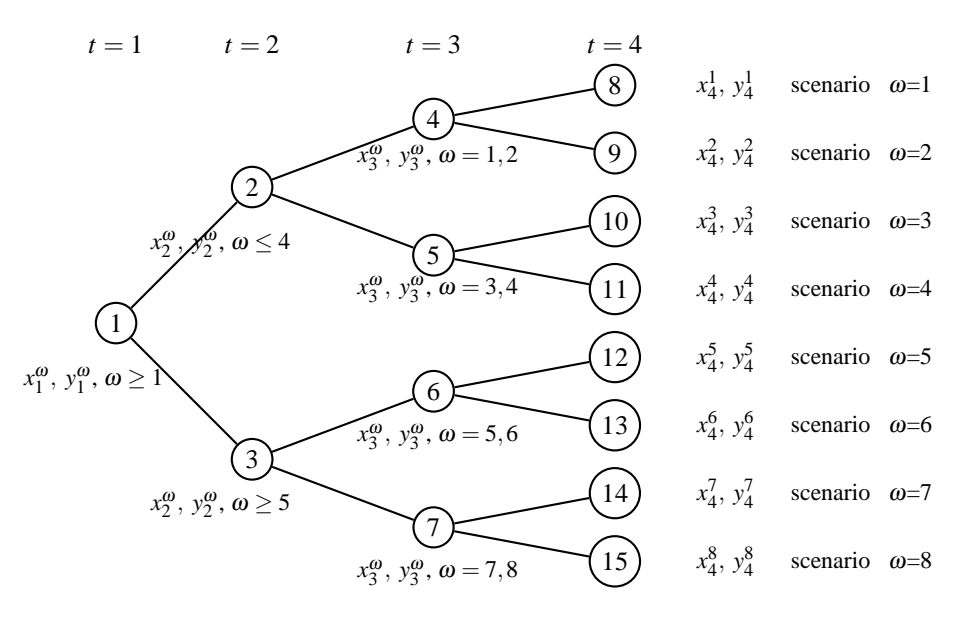

Figure 1: Symmetric scenario tree. Illustrative example.

So,  $\Omega$  will denote the set of scenarios,  $\omega \in \Omega$  will represent a specific scenario, see Figure [1](#page-12-0) and  $w^{\omega}$ will denote the likelihood or probability assigned by the modeler to scenario  $\omega$ , such that  $\sum_{\omega \in \Omega} w^{\omega} = 1$ . We say that two scenarios belong to the same group in a given stage provided that they have the same realizations of the uncertain parameters up to the stage. Following the *nonanticipativity principle* stated in [\[Wets, 1974\]](#page-36-0) and restated in [\[Rockafellar and Wets, 1991\]](#page-36-1), see also [\[Birge and Louveaux, 2011\]](#page-35-0), among many others, both scenarios should have the same value for the related variables with the time index up to the given stage.

Let also  $\mathscr G$  denote the set of scenario groups (i.e., nodes in the underlying scenario tree), and  $\mathscr G_t$ denote the subset of scenario groups that belong to stage  $t \in \mathcal{T}$ , such that  $\mathcal{G} = \bigcup_{t \in \mathcal{T}} \mathcal{G}_t$ .  $\Omega_g$  denotes the set of scenarios for group g, for  $g \in \mathscr{G}$ . Note that the scenario group concept corresponds to the node concept in the underlying scenario tree. Note that we will consider the order of scenario groups by stages.

If we consider the *splitting variable* representation of the DEM of the full recourse stochastic version related to the multistage deterministic problem [\(1\)](#page-3-0) can be expressed as follows,

<span id="page-4-0"></span>
$$
z_{DEM} = \min \sum_{\omega \in \Omega} \sum_{t \in \mathcal{F}} w^{\omega} (a_t^{\omega} x_t^{\omega} + c_t^{\omega} y_t^{\omega})
$$
  
s.t.  $A_1 x_1^{\omega} + B_1 y_1^{\omega} = b_1 \ \forall \omega \in \Omega$   

$$
A_t^{\prime \omega} x_{t-1}^{\omega} + A_t^{\omega} x_t^{\omega} + B_t^{\prime \omega} y_{t-1}^{\omega} + B_t^{\omega} y_t^{\omega} = b_t^{\omega} \ \forall \omega \in \Omega, t \ge 2
$$
  

$$
x_t^{\omega} - x_t^{\omega'} = 0 \ \forall \omega, \omega' \in \Omega_g : \omega \neq \omega', g \in \mathcal{G}_t, t \le T - 1
$$
  

$$
y_t^{\omega} - y_t^{\omega'} = 0 \ \forall \omega, \omega' \in \Omega_g : \omega \neq \omega', g \in \mathcal{G}_t, t \le T - 1
$$
  

$$
x_t^{\omega} \in \{0, 1\}^{nx_t^{\omega}} \ y_t^{\omega} \in \mathbb{R}^{+ny_t^{\omega}}, \ \forall \omega \in \Omega, t \in \mathcal{T}.
$$

Following the nonanticipativity principle cited above, the corresponding equalities must be satisfied for stage *t*,

$$
A_t^{'\omega} = A_t^{'\omega'}, A_t^{\omega} = A_t^{\omega'}, B_t^{'\omega} = B_t^{'\omega'}, B_t^{\omega} = B_t^{\omega'}, b_t^{\omega} = b_t^{\omega'}, a_t^{\omega} = a_t^{\omega'}, c_t^{\omega} = c_t^{\omega'},
$$
  
\n
$$
\forall \omega, \omega' \in \Omega_g : \omega \neq \omega', g \in \mathcal{G}_t, 2 \le t \le T - 1.
$$
\n(3)

Observe that for a given stage *t*,  $A_t^{'\omega}$  and  $A_t^{\omega}$  are the technology and recourse matrices for the  $x_t$  variables and  $B_t^{'\omega}$  and  $B_t^{\omega}$  are the corresponding ones for the  $y_t$  variables. Notice that  $x_t^{\omega} - x_t^{\omega'} = 0$  and  $y_t^{\omega} - y_t^{\omega'} = 0$ 0 are the NAC. Finally,  $nx_t^{\omega}$  and  $ny_t^{\omega}$  denote the dimensions of the vectors of the *x* and *y* variables, respectively, related to stage *t* under scenario <sup>ω</sup>.

And the compact representation of the previous model is as follows,

$$
z_{DEM} = \min \sum_{\omega \in \Omega} w^{\omega} \sum_{g \in \mathcal{N}^{\omega}} (a^{g} x^{g} + c^{g} y^{g})
$$
  
s.t. 
$$
A'^{g} x^{\sigma(g)} + A^{g} x^{g} + B'^{g} y^{\sigma(g)} + B^{g} y^{g} = h^{g} \qquad \forall g \in \mathcal{G}
$$

$$
x^{g} \in \{0, 1\}^{nx^{g}}, y^{g} \in \mathbb{R}^{+ny^{g}} \qquad \forall g \in \mathcal{G},
$$

$$
(4)
$$

where  $N^{\omega}$  is the set of ancestor groups of scenario  $\omega$  (including itself) in the scenario tree that is used for representing the random and decision variables, for  $\omega \in \Omega$ . Additionally,  $\sigma(g)$  is the scenario group related to the immediate ancestor group of group *g*, such that  $\sigma(g) \in \mathscr{G}_{t(g)-1}$ , for  $g \in \mathscr{G} - \mathscr{G}_1$ , where  $t(g)$ is the stage from set  $\mathscr T$  to which group *g* belongs to, such that  $g \in \mathscr G_{t(g)}$ . Additionally,  $x^g$  and  $y^g$  represent the replicas of the *x* and *y* variables for scenario group *g*, respectively,  $a^g$  and  $c^g$  are the related objective function vector coefficients for the 0-1 and continuous variables, respectively,  $A^{g}$ ,  $A^{g}$ ,  $B^{g}$  and  $B^{g}$  are the constraint matrices, and  $h^g$  is the right-hand-side vector (rhs) for scenario group *g*, where  $g \in \mathscr{G}$ .

The scenario tree information given in Figure [1](#page-12-0) can also be represented and managed by using the vector  $\mathcal{R}$  given in the following definition.

**Definition 2** *A general scenario tree compact notation can be uniquely defined by*  $\mathcal{R} = (r(g) : g \in$ ∪ *T*−1 *<sup>t</sup>*=<sup>1</sup> <sup>G</sup>*t*)*, where r*(*g*) <sup>∈</sup> *IN is the number of branches arising from the stage t*(*g*) *of group g, to the next stage*  $t(g) + 1$ *. That is,* 

$$
\mathscr{R} = (\overbrace{r_1|g_1}^{t=1} | \overbrace{r_{21}, r_{22}, \ldots, r_{2|g_2}}^{t=2} | \overbrace{r_{31}, r_{32}, \ldots, r_{3|g_3}}^{t=3} |...| \overbrace{r_{T-1,1}, r_{T-1,2}, \ldots, r_{T-1,|\mathscr{G}_{T-1}|}}^{t=T-1}),
$$

where the number of groups for stage t,  $|\mathscr{G}_t|$ , corresponds to the sum of branches of the previous stage:

$$
|\mathcal{G}_1| = 1, \ |\mathcal{G}_{t+1}| = \sum_{i=1}^{|\mathcal{G}_t|} r_{ti}, \ t \leq T - 1
$$

For the example given in section 1.2 of the book [\[Birge and Louveaux, 2011\]](#page-35-0), the scenario tree shown in Figure [1](#page-12-0) can be defined by:  $\mathcal{R} = (2 \mid 2 \mid 2 \mid 2 \mid 2 \mid 2 \mid 2)$ . The set of scenarios is  $\Omega = \{1, 2, \ldots, 8\}$ , and the subsets of scenario groups are  $\mathscr{G}_1 = \{1\}$ ,  $\mathscr{G}_2 = \{2, 3\}$ ,  $\mathscr{G}_3 = \{4, 5, 6, 7\}$ ,  $\mathscr{G}_4 = \{8, 9, ..., 15\}$  and  $\mathscr{G} =$  $\bigcup_{t=1}^{4} \mathcal{G}_t$ . Finally, the scenarios in each group *g*, are:  $\Omega_1 = \{1, \ldots, 8\}$ ,  $\Omega_2 = \{1, 2, 3, 4\}$ ,  $\Omega_3 = \{5, 6, 7, 8\}$ ,  $\Omega_4 = \{1,2\}, \Omega_5 = \{3,4\}, \Omega_6 = \{5,6\}, \Omega_7 = \{7,8\}, \Omega_8 = \{1\}, \Omega_9 = \{2\}, \ldots, \Omega_{15} = \{8\}.$ 

**Definition 3** *A symmetric tree is a tree where the number of branches is the same for all conditional distributions in the same stage, that is, the number of branches arising from any scenario group at each stage t to the next one is the same for all groups in*  $\mathcal{G}_t$ ,  $r_{ti} = r_{tj}$ ,  $\forall i \neq j$ ,  $1 \leq i, j \leq |\mathcal{G}_t|$ ,  $t \leq T - 1$ .

In general, for any multi-stage stochastic problem with *T* stages and |Ω| scenarios, the information about until what stage the scenario submodels have common information, and when the NAC must be explicit, is saved in the subsets  $\mathscr{G}_t$  and  $\Omega_g$ ,  $g \in \mathscr{G}_t$ ,  $t \in T$ , i.e., in the scenario tree  $\mathscr{R}$  or, alternatively, in the *scenario tree matrix*, defined below.

**Definition 4** *The scenario tree matrix*,  $ST \in \mathcal{M}_{|\Omega| \times |\mathcal{G}|}$ , is a matrix where the corresponding value for *the pair*  $(\omega, g)$  *gives the related stage t, such that* 

$$
ST(\omega, g) = \begin{cases} t, & \text{if } \omega \in \Omega_g \text{ and } g \in \mathcal{G}_t \\ 0, & \text{otherwise.} \end{cases}
$$
 (5)

Notice that the scenario tree matrix reproduces the structure given by the scenario tree  $\mathscr R$ . This matrix has been built by using the sets  $\Omega_g$  and  $\mathscr{G}_t$ , i.e., the scenario tree  $\mathscr{R}$ , but these sets can be also generated from the matrix. For each stage  $t \in \mathcal{T}$ , we can obtain the set of scenario groups in such stage,  $\mathscr{G}_t$ , as the column of the position  $(\omega, g)$ , for which the corresponding element in the scenario tree matrix is equal to *t*; then  $\mathscr{G}_t = \{g \in \mathscr{G} \mid \exists \omega \in \Omega : ST(\omega, g) = t\}.$  See also that the set of scenarios related to group *g* is  $\Omega_g = \{ \omega \in \Omega \mid ST(\omega, g) \neq 0 \}.$  For our example, the scenario tree matrix,  $ST(\omega, g)$ , is given in [\(6\)](#page-5-0).

<span id="page-5-0"></span>
$$
ST(\omega, g) = \begin{pmatrix} 1 & 2 & 0 & 3 & 0 & 0 & 0 & 4 & 0 & 0 & 0 & 0 & 0 & 0 & 0 \\ 1 & 2 & 0 & 3 & 0 & 0 & 0 & 0 & 4 & 0 & 0 & 0 & 0 & 0 \\ 1 & 2 & 0 & 0 & 3 & 0 & 0 & 0 & 0 & 4 & 0 & 0 & 0 & 0 \\ 1 & 2 & 0 & 0 & 3 & 0 & 0 & 0 & 0 & 4 & 0 & 0 & 0 & 0 \\ 1 & 0 & 2 & 0 & 0 & 3 & 0 & 0 & 0 & 0 & 0 & 4 & 0 & 0 \\ 1 & 0 & 2 & 0 & 0 & 3 & 0 & 0 & 0 & 0 & 0 & 4 & 0 & 0 \\ 1 & 0 & 2 & 0 & 0 & 0 & 3 & 0 & 0 & 0 & 0 & 0 & 0 & 4 & 0 \\ 1 & 0 & 2 & 0 & 0 & 0 & 3 & 0 & 0 & 0 & 0 & 0 & 0 & 0 & 4 \end{pmatrix}.
$$
 (6)

We will decompose the scenario tree into a subset of scenario clusters subtrees, each one for a scenario cluster in the set denoted as  $\mathcal{C} = \{1, ..., C\}$  with  $C = |\mathcal{C}|$ , see below the reason for it. Let  $\Omega^c$  denote

the set of scenarios that belongs to cluster *c*, where  $c \in \mathscr{C}$  and  $\sum_{c=1}^{C} |\Omega^c| = |\Omega|$ . It is clear that the criterion for scenario clustering is instance dependent. In any case, notice that  $\Omega^c \cap \Omega^{c'} = \emptyset$ ,  $c, c' = 1, \ldots, C$ :  $c \neq c'$ and  $\Omega = \cup_{c=1}^C \Omega^c$ . Let also  $\mathscr{G}^c \subset \mathscr{G}$  denote the set of scenario groups for cluster *c*, such that  $\Omega_g \cap \Omega^c \neq \emptyset$ means that  $g \in \mathscr{G}^c$ , and let  $\mathscr{G}^c_t = \mathscr{G}_t \cap \mathscr{G}^c$  denote the set of scenario groups for cluster  $c \in \mathscr{C}$  in stage  $t \in \mathscr{T}$ .

We propose to choose the number of scenario clusters C as any value from the subset  $\mathcal{Q} = \{|\mathcal{G}_1|, |\mathcal{G}_2|, \ldots, |\mathcal{G}_T|\}.$ As we will see below, the parameter *C* will be associated with the number of stages with explicit NAC between scenario clusters.

### **2 Illustrative stochastic example in MPS format**

Let us consider the illustrative example of financial planning and control given in section 1.2 of the book [\[Birge and Louveaux, 2011\]](#page-35-0). As it is explained in the book, there are 55 thousand dollars to invest in any of  $\mathcal{I} = \{1,2\}$  investments. After  $T-1=3$  investment periods, we will have a wealth that we would like to have a exceed a tuition goal of 80 thousand dollars. We suppose that exceeding the goal would be equivalent to our having an income of 1% of the excess while not meeting the goal would lead to borrowing for a cost 4% of the amount short. The major uncertainty in this model is the return on each investment *i* within each period *t*. The decisions of investments are the  $y_i$  variables, where  $i \in \mathcal{I}$  and *t* ≤ *T* − 1, the deficit or shortage is denoted *y*<sub>*T*1</sub> and the excess or surplus variable is *y*<sub>*T*2</sub>, see Figure [2.](#page-6-0)

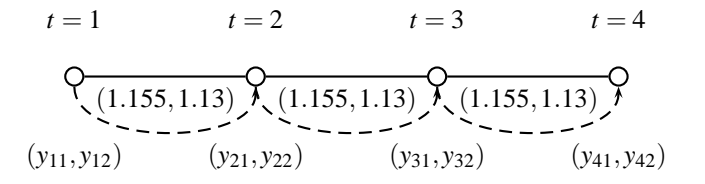

<span id="page-6-0"></span>Figure 2: Deterministic problem

If we consider the expected returns (1.155, 1.13), we can formulate the deterministic model as follows:

$$
\max z = \n\begin{aligned}\n& y_{41} - 4y_{42} \\
& s.t. \n\begin{aligned}\n& y_{11} + y_{21} & = 55 \\
& -1.155y_{11} - 1.13y_{12} & +y_{21} + y_{22} & = 0 \\
& -1.155y_{21} - 1.13y_{22} & +y_{31} + y_{32} & = 0 \\
& 1.155y_{31} + 1.13y_{32} & -y_{41} + y_{42} & = 80 \\
& y_{ti} \geq 0, \forall i \in \mathcal{I}, \ t \leq T - 1, \quad y_{41}, y_{42} \geq 0\n\end{aligned}\n\end{aligned}\n(7)
$$

To explain this technique we consider a full model with a symmetric scenario tree of 2 branches in each stage, being  $|\mathcal{F}| = 4$  the number of stages, that is, with  $|\Omega| = 8$  scenarios. The multistage stochastic problem can be formulated in compact representation as follows:

<span id="page-7-0"></span>max 
$$
z = \sum_{\omega=1}^{8} \frac{1}{8} (y_{41}^{\omega} - 4y_{42}^{\omega})
$$
  
\ns.t.  $y_{11}^1 + y_{12}^1 = 55$   
\n $-1.25y_{11}^1 - 1.14y_{12}^1 + y_{21}^1 + y_{22}^1 = 0$   
\n $-1.06y_{11}^1 - 1.12y_{12}^1 + y_{21}^2 + y_{21}^2 + y_{22}^2 = 0$   
\n $-1.25y_{21}^1 - 1.14y_{22}^1 + y_{31}^1 + y_{32}^1 = 0$   
\n $-1.06y_{21}^1 - 1.12y_{22}^1 + y_{31}^3 + y_{32}^3 = 0$   
\n $-1.25y_{21}^5 - 1.14y_{22}^5 + y_{31}^3 + y_{32}^3 = 0$   
\n $-1.25y_{21}^5 - 1.14y_{22}^5 + y_{31}^3 + y_{32}^3 = 0$   
\n $-1.06y_{21}^5 - 1.12y_{22}^5 + y_{31}^3 + y_{32}^3 = 0$   
\n $-1.06y_{21}^5 - 1.12y_{22}^5 + y_{31}^3 + y_{32}^3 = 0$   
\n $1.25y_{31}^1 + 1.14y_{32}^1 - y_{41}^1 + y_{42}^1 = 80$   
\n $1.06y_{31}^3 + 1.12y_{32}^3 - y_{41}^3 + y_{42}^3 = 80$   
\n $1.25y_{31}^3 + 1.14y_{32}^3 - y_{41}^5 + y_{42}^4 = 80$   
\n $1.25y_{31}^5 + 1.14y_{32}^5 - y_{41}^5 + y_{42}^5 = 80$   
\n $1.25y_{31}^3 + 1.12y_{32}^3 - y_{41}^4 + y_{42}^4 = 80$ 

This problem can be represented with MPS format as follows:

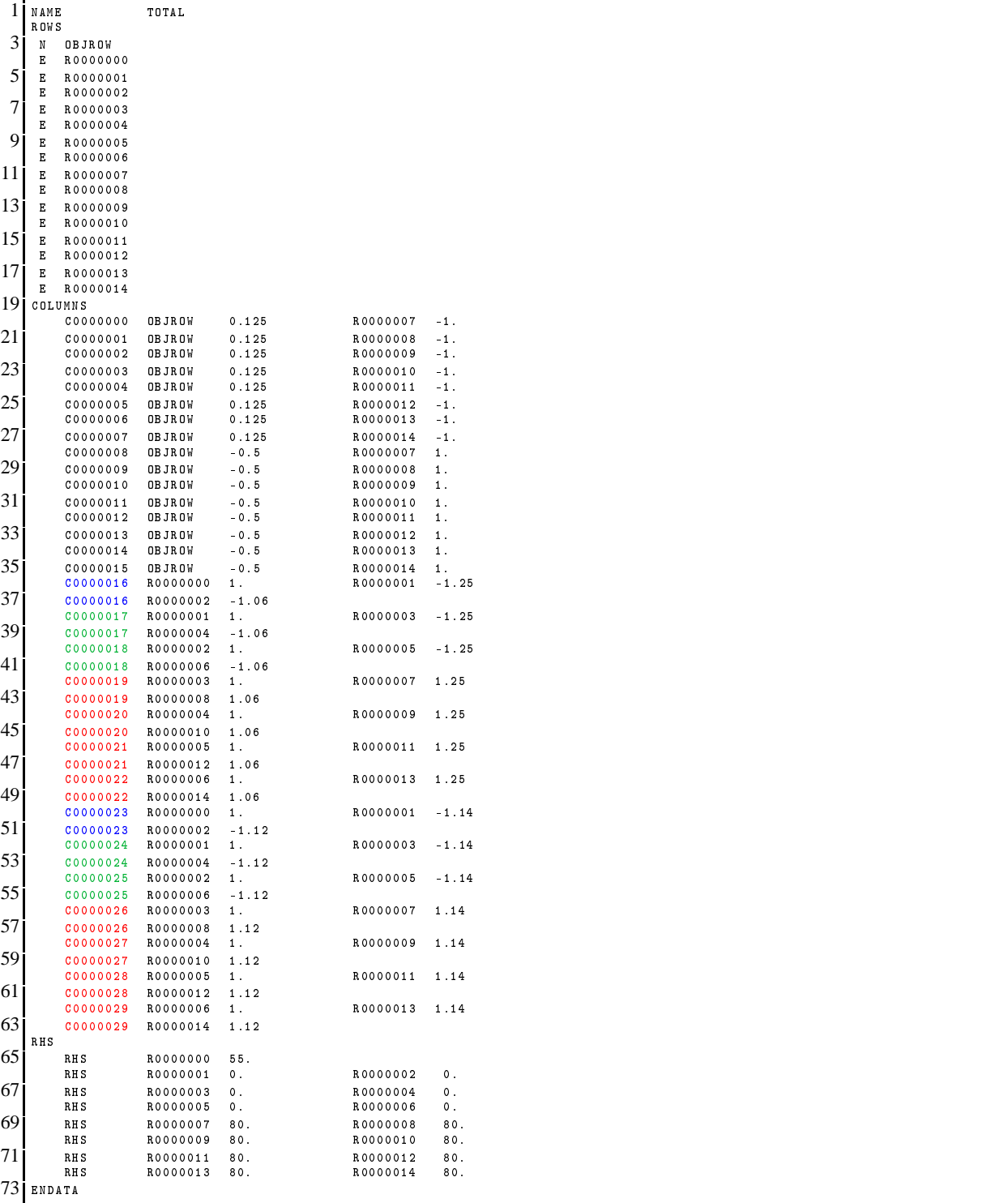

Total.mps (8)

### **3 Basic requeriments**

For the aim of obtaining the scenario clustering partition the following two files are needed:

- Total.mps, a (symmetric or not) multistage stochastic mixed integer optimization model in compact representation without cross-scenario constraints in MPS format and
- inputData.dat, a input file with the following information:
	- 1.  $t^*$ , break stage
	- 2. *T*, number of stages
	- 3.  $(\mathscr{G}_t)_{t \in \mathscr{T}}$ , number of scenario groups for each stage  $t \in \mathscr{T}$
	- 4.  $\mathcal{R}$ , number of branches along the scenario tree (symmetric or not) ordered by scenario group
	- 5.  $(nx_t)_{t \in \mathcal{F}}$ , number of 0-1 variables by stage (number of variables in any scenario group)
	- 6.  $(ny_t)_{t \in \mathcal{T}}$ , number of continuous variables by stage (number of variables in any scenario group)
	- 7.  $(w^{\omega})_{w \in \Omega}$ , the vector of likelihood for scenarios; if all scenarios have the same probability of occurrence, 0 value appears in the corresponding line.
	- 8.  $o(x, y)$ , order of variables. Firstly 0-1 and then continuous; in each variable type ordered by stage; in each stage ordered by scenario group. If the original ordering in the MPS file is the expected one, 0 value appears.

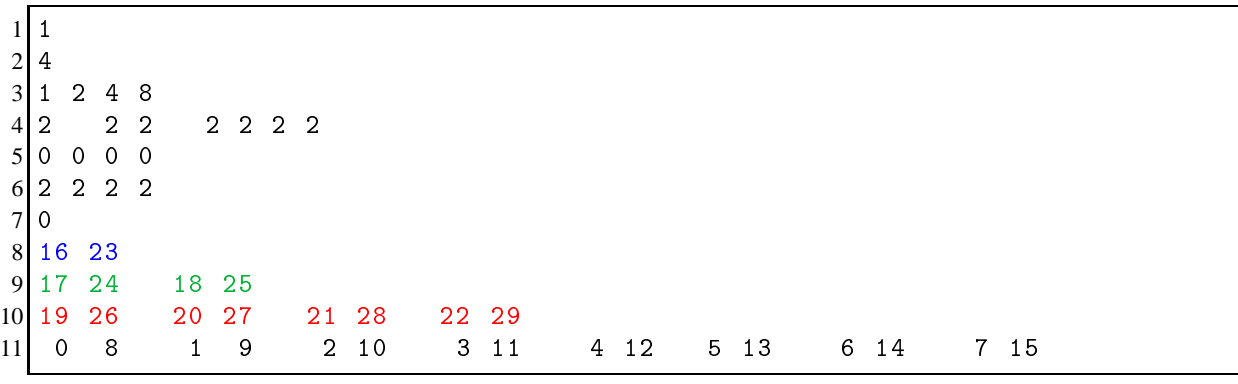

#### inputData.dat

The first data is the initial decision number of break stage,  $t^* = 1$  and consequently, the number of submodels  $C = |\mathcal{G}_{t^*+1}| = 2$ . The number of stages is  $T = 4$  and there are  $|\mathcal{G}_1| = 1$ ,  $|\mathcal{G}_2| = 2$ ,  $|\mathcal{G}_3| = 4$  and  $|\mathscr{G}_4| = 8$  scenario groups. The tree associated with the figure [1](#page-12-0) has 2 branches in each scenario group  $g \in \mathscr{G}_1 \cup \mathscr{G}_2 \cup \ldots \mathscr{G}_{T-1}$ . Notice that *nx<sub>t</sub>* or *ny<sub>t</sub>* is the same number of 0-1 or continuous variables for each scenario group of the same stage; for example, in stage  $t = 3$  there are  $(nx_3, ny_3) = (0, 2)$  variables in each scenario group  $g \in \mathscr{G}_3 = \{4, 5, 6, 7\}$ ; so, in the third stage there are no 0-1 variables and 8 continuous variables. The likelihood for each scenario  $\omega \in \Omega$  is  $w^{\omega} = \frac{1}{|\Omega|} = 0.125$ . Finally, the variables in the Total mps file appear in the following order:  $y_{41}^1, y_{41}^2, \ldots, y_{41}^8, y_{42}^1, y_{42}^2, \ldots, y_{42}^8, y_{11}^1, y_{21}^1, y_{21}^5, y_{31}^1, y_{31}^3, y_{31}^5, y_{31}^7,$  $y_{12}^1, y_{22}^1, y_{32}^2, y_{32}^3, y_{32}^5, y_{32}^7$ , while the wanted order in Output.mps file is  $y_{11}^1, y_{12}^1$  for the first stage (in blue),  $y_2^1, y_2^1, y_2^5, y_2^5$  for the second stage (in green),  $y_3^1, y_3^1, y_3^3, y_3^3, y_2^5, y_3^7, y_3^7, y_3^7$  for the third stage (in red) and  $y_{41}^1$ ,  $y_{42}^1$ ,  $y_{42}^2$ , ...,  $y_{41}^8$ ,  $y_{42}^8$  for the fourth stage (in black), see Total.mps, inputData.dat and Figure [3.](#page-10-0)

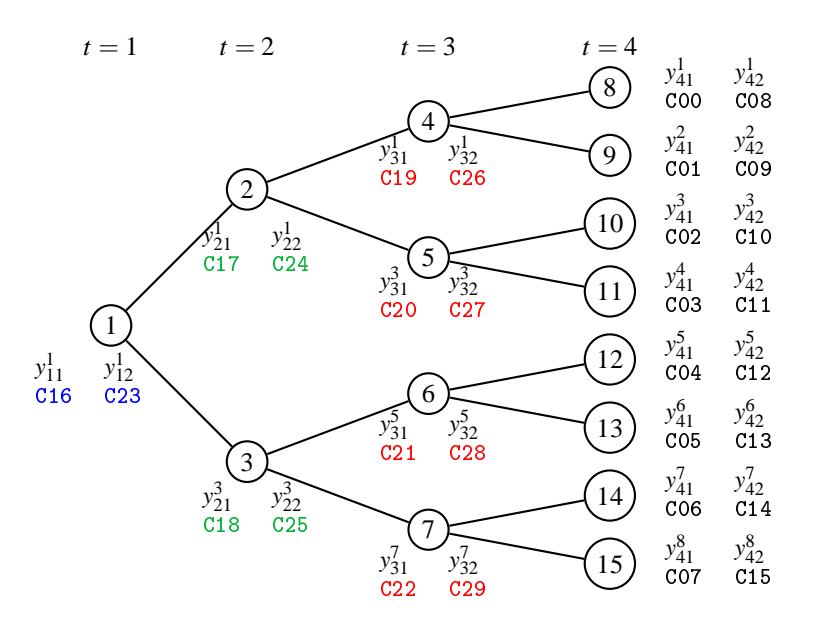

<span id="page-10-0"></span>Figure 3: Variables stage ordering

### **4 Scenario Cluster Partitioning**

The aim is to break this problem in scenario submodels according to the selected break stage and create the corresponding mps cluster models and full model [\(8\)](#page-7-0) ordered by stages. About scenario cluster partitioning, see [\[Escudero](#page-36-2) *et al.*, 2010a; [Escudero](#page-36-3) *et al.*, 2010b; [Escudero](#page-36-4) *et al.*, 2012].

**Definition 5** *A break stage*  $t^*$  *is a stage t such that the number of scenario clusters is*  $C = |\mathscr{G}_{t^*+1}|$ *, where*  $t^* + 1 \in \mathcal{T}$ . In this case, any cluster  $c \in \mathcal{C}$  is induced by a group  $g \in \mathcal{G}_{t^*+1}$  and contains all scenarios *belonging to that group, i.e.,*  $\Omega^c = \Omega_g$ *.* 

**Definition 6** *The* scenario cluster *models are those that result from the relaxation of the NAC until some break stage t*<sup>∗</sup> *in model [\(2\)](#page-4-0), called t*<sup>∗</sup> *-decomposition.*

Recall that the choice of  $t^* = 0$  corresponds to the full model and  $t^* = T - 1$  corresponds to the scenario partitioning.

**Definition 7** *The cluster tree matrix associated with the t*∗−*decomposition, CTt*<sup>∗</sup> ∈ *MC*×|<sup>G</sup> <sup>|</sup> *, is a matrix where the corresponding value for the pair* (*p*,*g*) *gives the related stage t, such that*

$$
CT^{t^*}(p,g) = \begin{cases} t, & \text{if } g \in \mathcal{G}_t^p \\ 0, & \text{otherwise.} \end{cases}
$$
 (9)

Notice that  $\mathscr{G}_t^p = \mathscr{G}_t \cap \mathscr{G}^p$ , is the set of scenario groups for cluster  $c \in \mathscr{C}$  in stage  $t \in \mathscr{T}$ .

Once decided the break stage, *t* ∗ , the corresponding cluster partition is given, and its structure is defined by the related cluster tree matrix.

Notice that the subsets  $\mathcal{G}^p$  and  $\mathcal{G}_t$  and, consequently,  $\mathcal{G}_t^p$  can be obtained from the cluster tree matrix given above. For each cluster  $c \in \mathscr{C}$  (i.e.  $c$ -row in matrix  $CT^{t^*}$ ), the set of scenario groups  $\mathscr{G}^p$  can be obtained as the set of columns in the *t*<sup>\*</sup> $-$ cluster tree matrix with a nonzero element, i.e.,  $\mathscr{G}^c = \{g \in G\}$  $\mathscr{G}$  |  $CT^{t*}(c,g) \neq 0$ . Similarly, the set  $\mathscr{G}_t$  of scenario groups in each stage  $t \in \mathscr{T}$  can be obtained as  $\mathscr{G}_t = \{ g \in \mathscr{G} \mid \exists c \in \mathscr{C} : CT^{t^*}(c, g) = t \}.$ 

In the illustrative example depicted in Figure [1,](#page-12-0) three cases can be considered for generating the *C* cluster submodels where *C* can be chosen from the set of values  $\{|\mathscr{G}_2|, |\mathscr{G}_3|, |\mathscr{G}_4|\} = \{2,4,8\}$ . We can consider the break stage  $t^* = 1$  and then  $|\mathscr{C}| = 2$  cluster submodels are obtained (the nonanticipativity constraints have been relaxed for the first stage), the break stage  $t^* = 2$  (the NAC have been relaxed for the first and second stages) and then  $|\mathscr{C}| = 4$  cluster submodels are obtained or the break stage  $t^* = 3$  (all the NAC have been relaxed) and then  $|\mathscr{C}| = 8$  cluster or scenario submodels are obtained, see Figure [4.](#page-11-0)

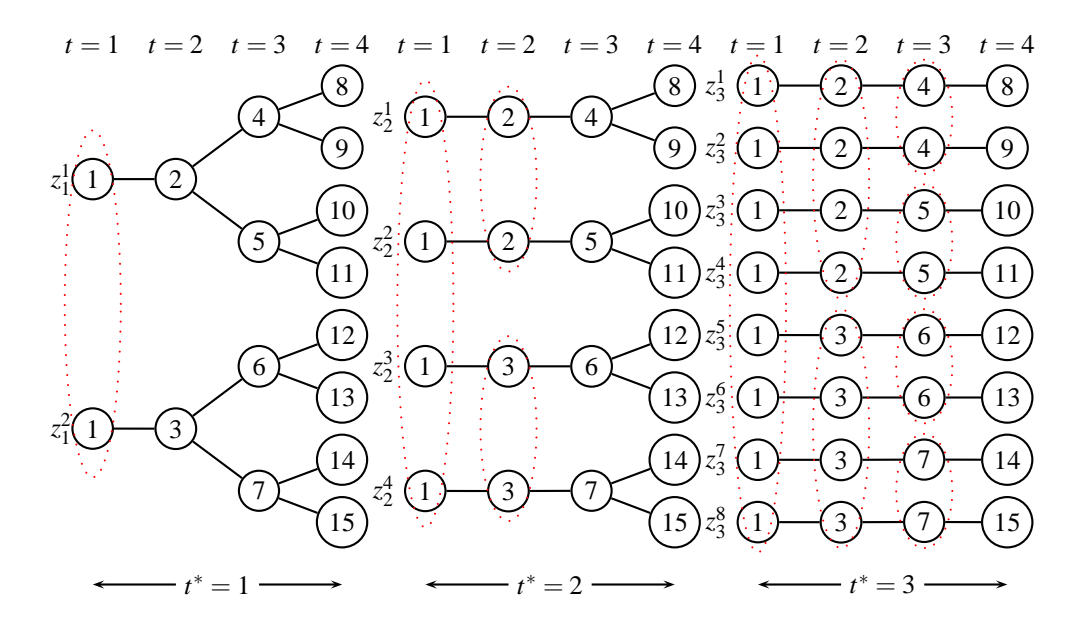

<span id="page-11-0"></span>Figure 4: Scenario cluster partitioning, for  $t^* = 1$  (left),  $t^* = 2$  (central) and  $t^* = 3$  (right)

The algorithm is detailed in file mainmps. cpp, see [Appendix A.](#page-17-0) A scheme of the procedure is detailed in Algorithm [1:](#page-12-0)

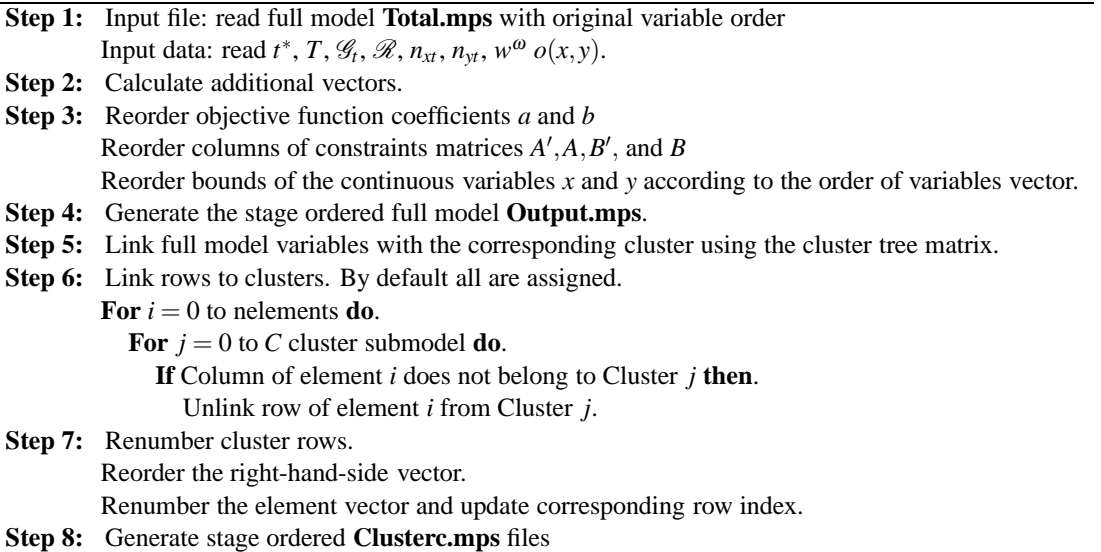

<span id="page-12-0"></span>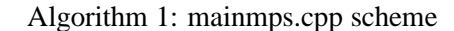

• **Case 1**. Let the break stage  $t^* = 1$ , then there are  $C = |\mathscr{G}_2| = 2$  clusters, see left decomposition in Figure [4](#page-11-0) and, then, two subsets of scenario groups, say  $\mathcal{G}^1 = \{1, 2, 4, 5, 8, 9, 10, 11\}$  and  $\mathcal{G}^2 =$  $\{1,3,6,7,12,13,14,15\}$ , where the scenarios in each set are  $\Omega^1 = \{1,2,3,4\}$  and  $\Omega^2 = \{5,6,7,8\}$ . The 1-cluster tree matrix is given in [\(10\)](#page-12-1).

<span id="page-12-1"></span>
$$
CT1(p,g) = \begin{pmatrix} 1 & 2 & 0 & 3 & 3 & 0 & 0 & 4 & 4 & 4 & 4 & 0 & 0 & 0 & 0 \\ 1 & 0 & 2 & 0 & 0 & 3 & 3 & 0 & 0 & 0 & 0 & 4 & 4 & 4 & 4 \end{pmatrix}.
$$
 (10)

The  $|\mathscr{C}| = 2$  cluster submodels obtained for the break stage  $t^* = 1$ , [\(11\)](#page-12-2) and [\(12\)](#page-13-0) are:

<span id="page-12-2"></span>max 
$$
z_1^1
$$
 =  $\sum_{\omega=1}^4 \frac{1}{8} (y_{41}^{\omega} - 4y_{42}^{\omega})$   
\ns.t.  $y_{11}^1 + y_{12}^1 = 55$   
\n $-1.25y_{11}^1 - 1.14y_{12}^1 + y_{21}^1 + y_{22}^1 = 0$   
\n $-1.25y_{21}^1 - 1.14y_{22}^1 + y_{31}^1 + y_{32}^1 = 0$   
\n $-1.06y_{21}^1 - 1.12y_{22}^1 + y_{31}^3 + y_{32}^3 = 0$   
\n $1.25y_{31}^1 + 1.14y_{32}^1 - y_{41}^1 + y_{42}^1 = 80$   
\n $1.06y_{31}^1 + 1.12y_{32}^1 - y_{41}^2 + y_{42}^2 = 80$   
\n $1.25y_{31}^3 + 1.14y_{32}^3 - y_{41}^2 + y_{42}^2 = 80$   
\n $1.06y_{31}^3 + 1.12y_{32}^3 - y_{41}^3 + y_{42}^3 = 80$   
\n $1.06y_{31}^3 + 1.12y_{32}^3 - y_{41}^4 + y_{42}^4 = 80$   
\n $y_{ii}^{\omega} \ge 0, \forall i = 1, 2, t \in \mathcal{T}, \quad \omega \in \Omega_2$ 

<span id="page-13-0"></span>
$$
\max z_1^2 = \sum_{\omega=5}^8 \frac{1}{8} (y_{41}^{\omega} - 4y_{42}^{\omega})
$$
  
\ns.t.  $y_{11}^1 + y_{12}^1 = 55$   
\n $-1.06y_{11}^1 - 1.12y_{12}^1 + y_{21}^5 + y_{22}^5 = 0$   
\n $-1.25y_{21}^5 - 1.14y_{22}^5 + y_{31}^5 + y_{32}^5 = 0$   
\n $-1.06y_{21}^5 - 1.12y_{22}^5 + y_{31}^5 + y_{32}^5 = 0$   
\n $1.25y_{31}^5 + 1.14y_{32}^5 - y_{41}^5 + y_{42}^5 = 80$   
\n $1.06y_{31}^5 + 1.12y_{32}^5 - y_{41}^6 + y_{42}^6 = 80$   
\n $1.25y_{31}^7 + 1.14y_{32}^7 - y_{41}^7 + y_{42}^7 = 80$   
\n $1.25y_{31}^7 + 1.14y_{32}^7 - y_{41}^7 + y_{42}^7 = 80$   
\n $1.06y_{31}^7 + 1.12y_{32}^7 - y_{41}^8 + y_{42}^8 = 80$   
\n $y_{ti}^{\omega} \ge 0, \forall i = 1, 2, \quad t \in \mathcal{T}, \omega \in \Omega_3$ 

The corresponding submodels for break stage  $t^* = 1$  in MPS format are in [Appendix B.](#page-29-0)

• **Case 2**. Let the break stage  $t^* = 2$ , then there are  $C = |\mathscr{G}_3| = 4$  clusters, see central decomposition in Figure [4](#page-11-0) and, then, four subsets of scenario groups, say  $\mathcal{G}^1 = \{1, 2, 4, 8, 9\}$ ,  $\mathcal{G}^2 = \{1, 2, 5, 10, 11\}$ ,  $\mathscr{G}^3 = \{1,3,6,12,13\}$ , and  $\mathscr{G}^4 = \{1,3,7,12,14,15\}$ , where the scenarios in each set are  $\Omega^1 =$  $\{1,2\}, \Omega^2 = \{3,4\}, \Omega^3 = \{5,6\}$  and  $\Omega^4 = \{7,8\}.$ 

The 2-cluster tree matrix is given in [\(13\)](#page-13-1).

<span id="page-13-1"></span>
$$
CT2(p,g) = \begin{pmatrix} 1 & 2 & 0 & 3 & 0 & 0 & 0 & 4 & 4 & 0 & 0 & 0 & 0 & 0 & 0 \\ 1 & 2 & 0 & 0 & 3 & 0 & 0 & 0 & 0 & 4 & 4 & 0 & 0 & 0 \\ 1 & 0 & 2 & 0 & 0 & 3 & 0 & 0 & 0 & 0 & 4 & 4 & 0 & 0 \\ 1 & 0 & 2 & 0 & 0 & 0 & 3 & 0 & 0 & 0 & 0 & 0 & 0 & 4 & 4 \end{pmatrix}.
$$
 (13)

The  $|\mathscr{C}| = 4$  cluster submodels obtained for the break stage  $t^* = 2$ , [\(14\)](#page-13-2)-[\(17\)](#page-14-0) are:

<span id="page-13-2"></span>
$$
\max z_2^1 = \sum_{\omega=1}^2 \frac{1}{8} (y_{41}^{\omega} - 4y_{42}^{\omega})
$$
  
s.t. 
$$
y_{11}^1 + y_{12}^1 = 55
$$

$$
-1.25y_{11}^1 - 1.14y_{12}^1 + y_{21}^1 + y_{22}^1 = 0
$$

$$
-1.25y_{21}^1 - 1.14y_{22}^1 + y_{31}^1 + y_{32}^1 = 0
$$

$$
1.25y_{31}^1 + 1.14y_{32}^1 - y_{41}^1 + y_{42}^1 = 80
$$

$$
1.06y_{31}^1 + 1.12y_{32}^1 - y_{41}^2 + y_{42}^2 = 80
$$

$$
y_{ii}^{\omega} \ge 0, \forall i = 1, 2, t \in \mathcal{T}, \quad \omega \in \Omega_4
$$

$$
(14)
$$

$$
\max z_2^2 = \sum_{\omega=3}^4 \frac{1}{8} (y_{41}^{\omega} - 4y_{42}^{\omega})
$$
  
s.t. 
$$
y_{11}^1 + y_{12}^1 = 55
$$

$$
-1.25y_{11}^1 - 1.14y_{12}^1 + y_{21}^1 + y_{22}^1 = 0
$$

$$
-1.06y_{21}^1 - 1.12y_{22}^1 + y_{31}^3 + y_{32}^3 = 0
$$

$$
1.25y_{31}^3 + 1.14y_{32}^3 - y_{41}^3 + y_{42}^3 = 80
$$

$$
1.06y_{31}^3 + 1.12y_{32}^3 - y_{41}^4 + y_{42}^4 = 80
$$

$$
y_{ti}^{\omega} \ge 0, \forall i = 1, 2, t \in \mathcal{T}, \quad \omega \in \Omega_5
$$
(15)

$$
\max z_2^3 = \sum_{\omega=5}^6 \frac{1}{8} (y_{41}^{\omega} - 4y_{42}^{\omega})
$$
  
s.t. 
$$
y_{11}^1 + y_{12}^1 = 55
$$

$$
-1.06y_{11}^1 - 1.12y_{12}^1 + y_{21}^5 + y_{22}^5 = 0
$$

$$
-1.25y_{21}^5 - 1.14y_{22}^5 + y_{31}^5 + y_{32}^5 = 0
$$

$$
1.25y_{31}^5 + 1.14y_{32}^5 - y_{41}^5 + y_{42}^5 = 80
$$

$$
1.06y_{31}^5 + 1.12y_{32}^5 - y_{41}^6 + y_{42}^6 = 80
$$

$$
y_{ii}^{\omega} \ge 0, \forall i = 1, 2, \quad t \in \mathcal{F}, \omega \in \Omega_6
$$

<span id="page-14-0"></span>
$$
\max z_2^4 = \sum_{\omega=7}^8 \frac{1}{8} (y_{41}^{\omega} - 4y_{42}^{\omega})
$$
  
s.t.  $y_{11}^1 + y_{12}^1 = 55$   
 $-1.06y_{11}^1 - 1.12y_{12}^1 + y_{21}^5 + y_{22}^5 = 0$   
 $-1.06y_{21}^5 - 1.12y_{22}^5 + y_{31}^7 + y_{32}^7 = 0$   
 $1.25y_{31}^7 + 1.14y_{32}^7 - y_{41}^7 + y_{42}^7 = 80$   
 $1.06y_{31}^7 + 1.12y_{32}^7 - y_{41}^8 + y_{42}^8 = 80$   
 $y_{ti}^{\omega} \ge 0, \forall i = 1, 2, \quad t \in \mathcal{T}, \omega \in \Omega_7$  (17)

The corresponding submodels for break stage  $t^* = 2$  in MPS format are in [Appendix C,](#page-30-0) notice that the first line of inputData.dat file must be updated to 2.

• **Case 3**. Let the break stage  $t^* = 3$ , then there are  $C = |\mathscr{G}_4| = 8$  clusters, see right decomposition in Figure [4](#page-11-0) and, then, seven sets of scenario groups, say  $\mathcal{G}^1 = \{1, 2, 4, 8\}$ ,  $\mathcal{G}^2 = \{1, 2, 4, 9\}$ ,  $\mathcal{G}^3 =$  $\{1,2,5,10\}$ ,  $\mathcal{G}^4 = \{1,2,5,11\}$ ,  $\mathcal{G}^5 = \{1,3,6,12\}$ ,  $\mathcal{G}^6 = \{1,3,6,13\}$ ,  $\mathcal{G}^7 = \{1,3,7,14\}$  and  $\mathcal{G}^8 = \{1,2,5,11\}$ .  $\{1,3,7,15\}$ , and seven sets of scenarios:  $\Omega^1 = \{1\}$ ,  $\Omega^2 = \{2\}$ , ..., and  $\Omega^7 = \{7\}$ .

Notice that the 3-cluster tree matrix  $CT^3$  is  $ST$ , see [\(6\)](#page-5-0).

The  $|\mathscr{C}| = 8$  cluster or scenario submodels obtained for the break stage  $t^* = 3$ , [\(18\)](#page-14-1)-[\(25\)](#page-15-0) are:

<span id="page-14-1"></span>
$$
\max z_3^1 = \sum_{\omega=1} \frac{1}{8} (y_{41}^{\omega} - 4y_{42}^{\omega})
$$
  
s.t. 
$$
y_{11}^1 + y_{12}^1 = 55
$$

$$
-1.25y_{11}^1 - 1.14y_{12}^1 + y_{21}^1 + y_{22}^1 = 0
$$

$$
-1.25y_{21}^1 - 1.14y_{22}^1 + y_{31}^1 + y_{32}^1 = 0
$$

$$
1.25y_{31}^1 + 1.14y_{32}^1 - y_{41}^1 + y_{42}^1 = 80
$$

$$
y_{ii}^{\omega} \ge 0, \forall i = 1, 2, t \in \mathcal{T}, \quad \omega \in \Omega_8
$$

$$
(18)
$$

$$
\max z_3^2 = \sum_{\omega=2} \frac{1}{8} (y_{41}^{\omega} - 4y_{42}^{\omega})
$$
  
s.t. 
$$
y_{11}^1 + y_{12}^1 = 55
$$

$$
-1.25y_{11}^1 - 1.14y_{12}^1 + y_{21}^1 + y_{22}^1 = 0
$$

$$
-1.25y_{21}^1 - 1.14y_{22}^1 + y_{31}^1 + y_{32}^1 = 0
$$

$$
1.06y_{31}^1 + 1.12y_{32}^1 - y_{41}^2 + y_{42}^2 = 80
$$

$$
y_{ii}^{\omega} \ge 0, \forall i = 1, 2, t \in \mathcal{T}, \quad \omega \in \Omega_9
$$

$$
(19)
$$

max 
$$
z_3^3
$$
 =  $\sum_{\omega=3} \frac{1}{8} (y_{41}^{\omega} - 4y_{42}^{\omega})$   
\ns.t.  $y_{11}^1 + y_{12}^1 = 55$   
\n $-1.25y_{11}^1 - 1.14y_{12}^1 + y_{21}^1 + y_{22}^1 = 0$   
\n $-1.06y_{21}^1 - 1.12y_{22}^1 + y_{31}^3 + y_{32}^3 = 0$   
\n $1.25y_{31}^3 + 1.14y_{32}^3 - y_{41}^3 + y_{42}^3 = 80$   
\n $y_{ii}^{\omega} \ge 0, \forall i = 1, 2, t \in \mathcal{T}, \quad \omega \in \Omega_{10}$  (20)

$$
\max z_3^4 = \sum_{\omega=4} \frac{1}{8} (y_{41}^{\omega} - 4y_{42}^{\omega})
$$
  
s.t. 
$$
y_{11}^1 + y_{12}^1 = 55
$$

$$
-1.25y_{11}^1 - 1.14y_{12}^1 + y_{21}^1 + y_{22}^1 = 0
$$

$$
-1.06y_{21}^1 - 1.12y_{22}^1 + y_{31}^3 + y_{32}^3 = 0
$$

$$
1.06y_{31}^3 + 1.12y_{32}^3 - y_{41}^4 + y_{42}^4 = 80
$$

$$
y_{ii}^{\omega} \ge 0, \forall i = 1, 2, t \in \mathcal{T}, \quad \omega \in \Omega_{11}
$$
\n(21)

$$
\max z_3^5 = \sum_{\omega=5} \frac{1}{8} (y_{41}^{\omega} - 4y_{42}^{\omega})
$$
  
s.t. 
$$
y_{11}^1 + y_{12}^1 = 55
$$

$$
-1.06y_{11}^1 - 1.12y_{12}^1 + y_{21}^5 + y_{22}^5 = 0
$$

$$
-1.25y_{21}^5 - 1.14y_{22}^5 + y_{31}^5 + y_{32}^5 = 0
$$

$$
1.25y_{31}^5 + 1.14y_{32}^5 - y_{41}^5 + y_{42}^5 = 80
$$

$$
y_{ti}^{\omega} \ge 0, \forall i = 1, 2, \quad t \in \mathcal{F}, \omega \in \Omega_{12}
$$
\n(22)

$$
\max z_3^6 = \sum_{\omega=6} \frac{1}{8} (y_{41}^{\omega} - 4y_{42}^{\omega})
$$
  
s.t. 
$$
y_{11}^1 + y_{12}^1 = 55
$$

$$
-1.06y_{11}^1 - 1.12y_{12}^1 + y_{21}^5 + y_{22}^5 = 0
$$

$$
-1.25y_{21}^5 - 1.14y_{22}^5 + y_{31}^5 + y_{32}^5 = 0
$$

$$
1.06y_{31}^5 + 1.12y_{32}^5 - y_{41}^6 + y_{42}^6 = 80
$$

$$
y_{ii}^{\omega} \ge 0, \forall i = 1, 2, \quad t \in \mathcal{F}, \omega \in \Omega_{13}
$$
\n(23)

$$
\max z_3^7 = \sum_{\omega=7} \frac{1}{8} (y_{41}^{\omega} - 4y_{42}^{\omega})
$$
  
s.t. 
$$
y_{11}^1 + y_{12}^1 = 55
$$

$$
-1.06y_{11}^1 - 1.12y_{12}^1 + y_{21}^5 + y_{22}^5 = 0
$$

$$
-1.06y_{21}^5 - 1.12y_{22}^5 + y_{31}^7 + y_{32}^7 = 0
$$

$$
1.25y_{31}^7 + 1.14y_{32}^7 - y_{41}^7 + y_{42}^7 = 80
$$

$$
y_{ii}^{\omega} \ge 0, \forall i = 1, 2, \quad t \in \mathcal{T}, \omega \in \Omega_{14}
$$
\n(24)

<span id="page-15-0"></span>
$$
\max z_3^8 = \sum_{\omega=8} \frac{1}{8} (y_{41}^{\omega} - 4y_{42}^{\omega})
$$
  
s.t. 
$$
y_{11}^1 + y_{12}^1 = 55
$$

$$
-1.06y_{11}^1 - 1.12y_{12}^1 + y_{21}^5 + y_{22}^5 = 0
$$

$$
-1.06y_{21}^5 - 1.12y_{22}^5 + y_{31}^7 + y_{32}^7 = 0
$$

$$
1.06y_{31}^7 + 1.12y_{32}^7 - y_{41}^8 + y_{42}^8 = 80
$$

$$
y_{ti}^{\omega} \ge 0, \forall i = 1, 2, \quad t \in \mathcal{F}, \omega \in \Omega_{15}
$$
\n(25)

The corresponding submodels for break stage  $t^* = 3$  in MPS format are in Appendix D, notice that the first line of inputData.dat file must be updated to 3.

The C cluster submodels can be executed in parallel as explained in [Aldasoro et al., 2012]. And the full model (8) in MPS format but ordered as previously explained can be shown in Appendix E.

### **5 Computational experience**

The proposed main program has been implemented in a C++ experimental code. The computational experiments were conducted at the ARINA computational cluster provided by the SGI/IZO-SGIker at the UPV/EHU. ARINA provides 1400 cores divided as follows: 1112 xeon cores, 248 Itanium2 cores and 40 opteron cores. All calculation nodes are connected by an Infiniband network with high bandwidth and low latency. For the present experiments the xeon x86\_64 architecture (Xeon Nehalem-EP E5520 @ 2.27GHz) type nodes have been used, consisting on 8 cores with 24 Gb of RAM with an QDR infiniband interconnection. Whereas for the calculation data storage, a 22 Tb high performance file system based on Lustre was used.

For testing the effect of stage ordering, we have computed the times for the testbed presented in [\[Escudero](#page-36-4) *et al.*, 2012] with COIN-OR V1.6.0, see [\[COIN-OR, 2013;](#page-36-5) [Pérez and Garín, 2010\]](#page-36-6) and IBM ILOG CPLEX V12.5, see [\[IBM, 2013;](#page-36-7) [Pérez and Garín, 2011\]](#page-36-8).

Tables [1](#page-16-0) shows the main execution times for CPLEX under COIN-OR optimizer (first three columns) and for plain use of CPLEX (last three columns) with MIP gap of 1.*e*−6. The headings are as follows: *by groups*, the elapsed time when variables are ordered by scenario groups; *by stages*, the elapsed time when variables are ordered by stages and *sratio* (%), saving ratio of the elapsed time in the comparison of execution by stages with respect of execution by variables nominal order (in this testbed the original order is by scenario groups).

| Case            |           | <b>CPLEX</b> under COIN |          | Plain use of CPLEX |                             |        |
|-----------------|-----------|-------------------------|----------|--------------------|-----------------------------|--------|
|                 | by groups | by stages               | sratio   | by groups          | by stages                   | sratio |
| P <sub>1</sub>  | 21        | 16                      | 23.81    | 3                  | 3                           | 0      |
| P <sub>2</sub>  | 1690      | 991                     | 41.36    | 21                 | 18                          | 14.29  |
| P <sub>3</sub>  |           |                         |          |                    |                             |        |
| P4              |           |                         |          |                    |                             |        |
| P <sub>5</sub>  | 3256      | 4767                    | $-46.41$ | $\overline{4}$     | $\mathcal{D}_{\mathcal{L}}$ | 50.00  |
| P <sub>6</sub>  | 4315      | 4160                    | 3.59     | 3842               | 1603                        | 58.28  |
| P7              | 677       | 492                     | 27.33    | 530                | 420                         | 20.75  |
| P <sub>8</sub>  |           |                         |          |                    |                             |        |
| P <sub>9</sub>  |           |                         |          |                    |                             |        |
| P <sub>10</sub> | 12        | 8                       | 33.33    | 187                | 102                         | 45.45  |
| P <sub>11</sub> | 253       | 141                     | 44.27    | 190                | 186                         | 2.11   |
| P <sub>12</sub> | 17338     | 14435                   | 16.74    |                    |                             |        |
| P <sub>13</sub> | 1277      | 739                     | 42.13    | 2220               | 1203                        | 45.81  |
| P <sub>14</sub> | 923       | 498                     | 46.05    | 1678               | 1039                        | 38.08  |

<span id="page-16-0"></span>Table 1: Order effect in execution time

− : Time limit reached, 6h.

We can observe that the elapsed time is better in all the cases but one in each case, P5 with CPLEX under COIN-OR. The saving ratio is quite remarkable. So, the main program can be helpful in solving large-scale mixed integer problems because of the advantage of variables ordering and stage ordered cluster partitioning.

### <span id="page-17-0"></span>**Appendix A Main cpp program**

}

The main program mainmps.cpp is detailed below  $(C++$  keywords are shown in blue and comments in green).

```
/* 2013 - 06 - 28 mainmps.cpp
    * A code for generating stage ordered full model and cluster submodels from
        multistage stochastic mixed integer optimization models using break stage.
 5 \quad * \quad U. Aldasoro, M.A. Garïi\frac{1}{2}n, M. Merino, G. Pïi\frac{1}{2}rez.
     * Input files: Total.mps, inputData.dat
    * Output files: Output.mps, outputData.dat, Cluster.mps files
     **/
10
    # i n 
 l u d e " pm . h "
   #include itoa.h"
   int ncols, nints, k, j, i, t, nomega, ng, nt, nper=0, nper_max=0,
15 nodes, nrows, nmodel, sum, i1, i2, g, w, ip, texpna, it, s, g0, gg,
     in, nintsmax, ncolsmax, nelements, imod, breakstage;
   double dens:
    \overline{\phantom{a}}20 int main (int argc, char **argv) {
    /* * * * * * * * * * * * * * * * * * * * * * * * * * * * * * * * * * * * * * * * * * * * * * * * * * * * * * * * * * * * * * * * * *
    Read MPS file
     . The final state \mathbf{r} = \mathbf{r} + \mathbf{r} + \mathbf{r}25
      OsiClpSolverInterface solIN;
      OsiClpSolverInterface solOUT;
        sol IN. read Mps ("Total");
30 of stream out put Data ("out put Data.dat");
      n r o w s = s o l I N . g e t N u m R o w s () ;
      double *drowlow; drowlow=new double [nrows];
      double *drowup; drowup=new double [nrows];
35
      n cols = sol IN. get NumCols ();
      double *dobj; dobj=new double [ncols];
      double *dcollow; dcollow=new double [ncols];
      double *dcolup; dcolup=new double [ncols];
40
      const CoinPackedMatrix * A = solIN.getMatrixByRow();
      const bool colordered = A->isColOrdered();
      const int minor=A->getMinorDim();
      const int major = A - \ge get Major D im ();
45 const CoinBigIndex numels=A->getNumElements();
      const double * elem = A->getElements();
      const int * ind = A - > get Indices ();
      const CoinBigIndex * start = A - > getVectorStarts();
      const int * len = A->getVectorLengths();
50
      n e l e m e n t s = s o l I N . g e t N u m E l e m e n t s () ;
      n ints =0;
      for (j=0; j < n : 0 \le j \le n55 if (s ol IN. is Integer (j) ==1) nints = nints +1;
        dobj[j] = solIN.getObjCoefficients() [j];d collow [j] = solIN . get ColLower () [j];
        d colup [j] = sol IN . get ColUpper () [j];
      \overline{\mathbf{r}}
```

```
for (j=0; j<nrows; j++) {
        drowlow[j] = solIN. getRowLower ()[j];
       drowup [j] = sol IN. getRowUpper ()[j];
     - 7.
65
     outputData << "\n Number of variables: "<<ncols;
       outputData<<"\n Number of binary variables: "<<nints;
      outputData << "\n Number of continuous variables: "<<ncols-nints;
     outputData << "\n Number of constraints: "<<nrows;
70
     outputData << "\n Number of nonzero elements: "<<numels;
     dens = (n \text{elements} * 100.0) / ((n \text{cols} * 1.0) * (1.0 * n \text{rows}));outputData << "\n Density: "<< dens<<"%\n";
    Read the stochastic tree.
75
          ifstream inputData ("inputData.dat");
80
     int *nrowindx;
                            nrowindx = new int[nelements];int *mcolindx;
                            \texttt{mcolindx} = \texttt{new} int [nelements];
      outputData << "\n Stored by rows ";
     k = 0;85
     for (i=0; i<nrows; i++) {
       for (s=start[i]; s < start[i+1]; s++) {
         mcolindx [k] = ind [k];nrowindx [k] = i;k = k + 1;90
       \mathbf{L}\mathcal{F}int *order;
                        order = new int[ncols];int *orderINV;
                         orderINV=new int[ncols];
95
     int *varstage;
                          varstage = new int [ncols];
      inputData>>breakstage;
     inputData>>nt;
      int *nrama;
                        nrama=new int [nt];
100
     int *nodes;
                        nodes = new int[nt];int *nodescum;
                         nodescum=new int[nt];
      int *tsuc;
                        tsuc=new int[nt];
      int *nummodel:
                        nummodel=new int [nt+1];
      int *mingt;
                        mingt = new int[nt+1];105
     int *numberofnodes; numberofnodes=new int[nt]; //number of nodes at each stage t in
         total
                      ult=new int[nt+1]; //last node g for each stage t in total
      int *ult:
     int *nints_t;
                       nints_t = new int[nt+1];int *ncont_t;n cont_t=new int[nt+1];
110
     int **numberofvar = new int * [2];
     for (i=0; i<2; i++) number of var [i] = new int [nt];
     for (t=0; t < n t; t++) inputData >>nodes [t];
115
     nodes cum [0] = 1;for (t = 1; t < n t; t++) nodescum [t] = nodescum [t - 1] + nodes [t];
     nmodel=nodes[breakstage];
                          nrasuc=new int[nodescum[nt-1]];
     int *nrasuc:
120
     for (i=0; i < (nodescum[nt-1]); i++) nrasuc [i] = 1;outputData << "\n";for (t = 0; t < n odes cum [nt -2]; t++} {
       inputData>>nrasuc[t];
```
 $60<sup>1</sup>$ 

```
output Data << " " << nrasuc [t] ;
125 }
      for(t=0; t < nt; t++) inputData >>nints_t[t];
      for(t=0; t < nt; t++) inputData >>ncont_t[t];
130 int *minwp; minwp=new int [nmodel];
      int * maxwp; maxwp=new int [n model];
      int *ngqp; ngqp=new int [nmodel]; //number of nodes in each cluster
      int *ncolswqp; ncolswqp=new int [nmodel];
      int *nintswqp; nintswqp=new int [nmodel];
135
     \verb|nonega|=\verb|nodes[nt-1]|;ng = nodes cum [nt - 1];double *p; p=new double[nomega]; //weight for each scenario w (likelihood)
140
      inputData \rightarrow p[0];if(p[0]=0)for (w=1; w<=nomega; w++) p[w-1]=1.0/(1.0*nomega);
     } e l s e {
145 for (w=1; w \le n \text{omega}; w++) input Data >>p[w];
      .
      int *nwcum; hwww.mucum=new int[ng]; //last scenario for each index in nrasuc
      int *etapa; etapa=new int [ng +1]; //stage t of node g in total
150 int *minwg; minwg=new int [ng+1];
      int *fin; fin=new int [ng+1]; //last binary variable for each node g in total
      int *fincont; fincont=new int [ng+1]; //last continuous variable for each node g
         in total
      double *pesog; pesog=new double [ng]; //weight for each group g
155 int ** s cenariotree = new int * [nomega];
     for (i=0; i \le n) mega; i++) scenariotree [i] = new int [ng +1];
      int ** clustertree = new int * [nmodel];
     for (i=0; i \leq n \text{model}; i++) clustertree [i] = new int [ng+1];
160
      int **numberofnodesp = new int*[nt]; //number of nodes at each stage t in clusters
     for (i=0; i < nt; i++) numberofnodesp[i] = new int[nmodel];
      double **pesop = new double*[nt]; //weight ratio for groups at stage t and cluster p
165 for (i = 0; i \le nt; i++) pesop [i] = new double [nmodel];
      int **ultqp = new int*[nt+1]; //last node g for each stage t in clusters
     for (i = 0; i < (nt + 1); i++) ultqp[i] = new int[nmodel];
170 int ** fingp = new int * [ng +1]; // last binary variable for each node g in clusters
     for (i=0; i < (ng+1); i++) finqp[i] = new int [nmodel];int **finqcontp = new int*[ng+1]; //last continuous variable for each node g in
          clusters
     for (i=0; i < (ng+1); i++) finqcontp [i] = new int [nmodel];
175
      int **invgrupo = new int*[ng+1]; //group of cluster submodel corresponds to group of
         total model
      for (i=0; i < (ng+1); i++) invgrupo [i] = new int [nmodel];
      int **nrowsindex = new int*[nrows];
180 for (i=0; i\le nrows; i++) nrowsindex [i] = new int [nmodel];
      tsuc[0]=0; tsuc[1]=1;for (t = 2; t < n t; t++)for (i=nodes cum [t-2]; i < nodes cum [t-1]; i++)185 tsuc [t]=nodescum [t-1];
```

```
outputData<<"\n\n T="<<nt<<" Omega="<<nomega<<" G="<<ng<<" breakstage="<<br/>>breakstage<<"
           q = "<<nmodel<<" \setminus n";
190
       outputData << "\n Number of leafs at each consecutive node \n";
      for (i = 0; i < ng - nomega; i++) \qquad outputData<< " "<<>arasure[i];outputData<<"\n Number of nodes at each stage \n";
      for (t=0; t \leq nt; t++) outputData\lt\lt" "\ltnodes [t];
195
       outputData << "\n Number of cummulated nodes at each stage \n";
                               outputData << " "<< nodescum [t];
      for (t = 0; t < n t; t++)outputData<<"\n Index of nrasuc in which a new stage starts \n";
200
                                outputData << " "<< tsuc[i];
      for (i = 0; i < n t; i++)outputData\lt\lt"'\n Number of scenarios "\lt\lt nodes [nt-1];
       outputData << "\n Number of groups (tree nodes) "<< nodescum [nt-1];
205
       //nwcum: last scenario for each index in nrasuc
       for (i = 0; i < ng; i++) nwcum [i] = 0;//t=Tfor (i = tsuc[nt - 1]; i < ng; i++) {
210
         n w cum [i] = n w cum [i - 1] + n r as u c [i];\mathbf{R}//t<T
       for (t = n t - 1; t > = 1; t - )i1 = tsuc[t - 1];215
         i2 = tsuc[t];sum = 0:
         for (i = i 1; i < i 2; i++)\verb|sum| = \verb|sum| + \verb|nrasuc[i];|nwcum[i] = nwcum[i2+sum-1];220
         - }
       }
       outputData << "\n\n Last scenario for each index in nrasuc \n";
       for (i=0; i < ng; i++) outputData << " "<< nwcum [i];
225
       //ST(w, g)outputData << "\n\n Stage of node g at each scenario w (scenariotreematrix): ";
       1/g = 0 g = 1for (i = 0; i < nomega; i++) {
230
         scenariotree[i][0] = 0;scenariotree[i][1]=1;for (g=2; g<=ng; g++) {
           s cenariotree [i] [g] = 0;\mathbf{B}235
      \ddot{\phantom{1}}//g=2 \ldots g=ng
       i = 1;
       g = 2;for (t=2; t<=nt; t++) {
240
         for (w=1; w<=n omega; w++) {
           scenariotree [v - 1] [g] = t;if (w == n w cum[i]) {
              g = g + 1;i = i + 1;245
           \mathbf{R}\mathcal{F}Э.
```
 $\mathbf{F}$ 

```
250 Print numberofvar and scenariotree
                            for (t = 0; t < n t; t++) {
        \verb+numberofvar[0][t]=\verb+nints_t[t]*nodes[t];255
        numberofvar[1][t] = ncont_t[t]*nodes[t];\overline{1}1/n_x(t)outputData << "\n Number of binary variables at each stage : \n";
260
     for (j=1; j<=nt; j++) {
       outputData << " "<< numberofvar [0] [j-1];
     \mathbf{F}1/n_y(t)outputData << "\n Number of continuous variables at each stage : \n";
265
     for (j=1; j<=nt; j++) {
       outputData\lt\lt'" "\ltnumberofvar [1][j-1];
      \mathcal{L}//scencariotree ST(p, g)270
      outputData << "\n Node ";
     for (j=0; j<=ng; j++) outputData << " " < < j;
     for (i = 0; i < nomega; i + 1) {
275
        outputData<<" \n w="<<i+1<<": ";
       for ( j = 0 ; j < = ng ; j + + ) {
          outputData << " "<< scenariotree [i][j];
       \cdot\cdot280
     Stage (etapa) and minimum scenario (minwg) for each group
                                                                ******** */
285
      // t(g) min_w(g)etapa[0]=0;minwg [0]=0;for (g=1; g<=ng; g++) {
             for (w=0; w \le nomega; w++) {
290
                 if (scenario tree [w][g] != 0){
                     etapa[g] = scenariotree[v][g];minwg[g]=w;\tt w = no mega ;
                 \mathbf{a}295
             \cdot\mathcal{F}outputData << "\n\n Grupo g: ";
       for (g=0; g<=ng; g++) outputData<<" "<<g;outputData<< "\n Etapa t: ";for (g=0; g<=ng; g++) outputData<<" "<<etapa [g];
300
        outputData << "\n Min esc: ";
       for (g=0; g<=ng; g++) outputData<<" "<<minwg[g];
     305
    Number of clusters and minimum group for each stage, break stage
     minimum and maximum scenario for each cluster
                                                  ******************** */
     nummodel[0] = 0;310
     mingt [0]=0; mingt [1]=1;for (t = 1; t < = n t; t++) {
        nummodel[t]=0;for (g=1; g<=ng; g++) {
          if (etapa [g]==t) nummodel [t]=nummodel [t]+1;
```

```
315if (\text{etapa}[g] == t + 1) {
             mingt[t+1]=g;
             g = n g + 1;
          \mathcal{F}- }
320
        if (nummodel[t] == nmodel){
          \tt{t}e xp n a = t - 1 ;
          for (i p = 0 ; i p < n model ; i p++) {
             minwp[ip]=minwg[mingt[t]+ip];
             if (ip := nmodel -1) maxwp [ip] = minwg [mingt [t] + ip + 1] -1;
325
               else
             maxwp [ip] = nomega - 1;Э.
        \mathcal{F}P.
330
      outputData << "\n\n Num clust q: ";
      for (t=0; t<=nt; t++) outputData << " "<<nummodel [t];
      outputData<< "\n Min grupo g: ";
      for (t=0; t<=nt; t++) outputData << " "<< mingt [t];
      outputData << "\n Min - max w: ";
335
      for (ip=0;ip<numode1;ip++) outputData << " "<< minwp [ip] << " - " << maxwp [ip] ;
    Build the cluster tree matrix: clustertree
                                                             *************** */
340
      //CT(p,g) = clustertree: number of stage of group g in cluster p
      for (i p = 0 ; i p < n \mod d; i p++) {
        clustertree [ip][0]=0;for (g=1;g<=ng;g++){
345
           if (etapa[g] \leq texpna+1)clustertree [ip] [g] = scenariotree [minwp [ip]] [g];
          else
           €
             for (w = minwp [ip]; w \le maxwp [ip]; w++) {
350
               clustertree [ip][g]=0;if(s \text{cenarios tree}[w][g] := 0)clustertree [ip][g] = scenariotree [w][g];
                 w = maxwp [ip]+1;\mathbf{1}355
            \mathbf{r}Э.
        \cdotP.
      outputData << "\n\n Cluster Tree Matrix: ";
      outputData<<"\n\n Stage of node g at each cluster p : ";
360
      outputData << " \n Relation between total and cluster problems ";
      outputData<<"\n clustertree (antiguo res7) ";
      for (i p = 0; i p < n \mod d; i p++)outputData<<" \n p = "<<ip+1<<": ";
        {\tt for}\,({\tt g=0}\,;{\tt g<=ng}\,;{\tt g++})\quad {\tt outputData<<"}\quad ``<< {\tt clustertree}\, [\,{\tt ip}]\, [\,{\tt g}\,]\,;365
      \overline{1}Number of nodes at stage t in total (numberofnodes) and clusters (numberofnodesp)
370
     // |G_t| - |G_t - 1|for ( it=0; it <nt; it ++) {
        numberofnodes [it]=0;
375
        for (g=1; g<=ng; g++) {
          for (ip=0; ip \leq nmodel; ip++) {
             if (clustertree [ip][g]==it+1)\verb|numberofnodes[i t] = \verb|numberofnodes[i t] + \verb|1|;ip = n \mod e1;
```

```
380
          }
       \mathbf{1}<sup>}</sup>
      // |G_t(p)| = |G_t - 1(p)|385
     for (it=0; it < nt; it++)for (ip = 0; ip < n model; ip++) {
         numberofnodesp[itl][ip]=0;for (g=1; g<=ng; g++)if (clustertree [ip][g]==it+1)390
             numberofnodesp[it][ip]=numberofnodesp[it][ip]+1;
       \mathcal{F}-}
      outputData<<"\n\n Number of nodes at each stage t: ";
      outputData << "\n numberofnodes= ";
      for (it=0; it < nt; it++) outputData << " "<< numberofnodes [it];
395
      for (ip=0; ip < nmodel; ip++) {
       for (it=0; it < n t; it++)outputData<<" "<<numberofnodesp[it][ip];
400
     Last node g for each stage t in total (ult) and clusters (ultqp)
                             405
      // | G_t |
      ult[0] = 0;for (it=1; it<=nt; it++)ult [it]=ult [it-1]+numberofnodes [it-1];
410
      1/ |G_t(f(p))|for (i p = 0; i p < n model; i p++) {
       ultop[0][ip]=0;for (it=1; it<=nt; it++)415
          ultqp[it][ip]=ultqp[it-1][ip]+numberofnodesp[it-1][ip];
       }
     \, }
      outputData<<"\n\n Last node of each stage t :";
      outputData<<"\n\n\cdot ult=";
420
     for (j=0; j<=nt; j++)outputData<<" "<<ult[j];
        outputData << "\n  ultrap = " ;for (j=0; j \leq n \mod 1; j++) {
        outputData << "\n p = " << j + 1 << " : ";
425
       for (i=0; i<=nt; i++)outputData << " "<<ultqp[i][j];
     ጉ
430
    Number of nodes in clusters (ngqp)
                                           **************************** */
      1/ |G(p)|435
      outputData << "\n\n ngqp = ";
     for ( ip = 0 ; ip < n model ; ip++) {
       ngqp[ip]=0;for (it=0; it < nt; it++)ngqp[ip]=ngqp[ip]+numberofnodesp[it][ip];
440
       \ddot{\phantom{1}}outputData\langle\langle\cdot^n\rangle_n p="\langle\langle\cdot\rangle_n+\frac{1}{\langle\cdot|} cluster has "\langle\langle n gqp[ip]\langle\cdot\rangle" nodes";
     ₿.
      outputData<<"\n\n Explicit NA until stage "<<texpna;
```
 $\rightarrow$ 

```
Last binary variable for node g in total (fin) and clusters (finqp)
    Last continuous variable for node g in total (fincont) and clusters (finqcontp)
     ***************************
                                                  ************************* */
450
      for (g=0; g<=ng; g++) {
        for (ip = 0; ip < n model; ip++) {
          finqp[g][ip]=0;
           finqcontp [g][ip]=0;}
455
      \mathcal{F}fin[0] = 0;fincont [0] = 0;for (it = 1; it \leq nt; it++)460
      for (g = u 1 t [it - 1] + 1; g \leq u 1 t [it]; g++)fin [g] = fin [g - 1] + number of var [0] [it -1]/number of nodes [it -1];
        {\tt fincont [g] = fincont [g - 1] + number of var [1] [it - 1] / number of nodes [it - 1]};\overline{\mathbf{r}}for (ip=0; ip < nmodel; ip++)465
        \mathcal{L}finqp [0] [ip] = 0;
             fingcontp [0][ip]=0;for (it=1; it<=nt; it++){\tt for}\,({\tt g=ul\,top\,[\,it-1\,]}[\,ip\,]+1\,;{\tt g<=ul\,top\,[it\,]}[ip\,];g++)\,\{470
                      finqp [g] [ip]=finqp [g-1] [ip]+numberofvar [0] [it-1]/numberofnodes [it-1];
                      finqcontp [g] [ip]=finqcontp [g-1] [ip]+numberofvar [1] [it-1]/numberofnodes [it
                          -1];
                 }
        - }
      outputData<<"\n\n Last binary variable for each node g :";
475
      outputData << "\n\times" fin=";
        for (j=0; j<=ng; j++)outputData << " "<<fin[j];
      outputData << "\n finqp= ";
      for (i=0; i \le n \mod d; i++)\verb|outputData<<"\backslash"n_p="<<i+1<<"\ ;\quad" ;480
              for (j=0; j<=n \text{gqp}[i]; j++)outputData << " "<<finqp[j][i];
      }
        outputData << "\n\n Last continuous variable for each node g : ";
485
      outputData<<" \n fincont = ";
        for (j=0; j<=ng; j++) outputData << " " < fincont [j];
      outputData<< "\n _{fingpcont = ";
      for (i=0; i \leq n \mod e1; i++)outputData<<" \n p = "<< i+1<<": ";
        for (j=0; j<=n \text{gap}[i]; j++)outputData << " "<< finqcontp [j][i];
490
     495
    Number of binary (nintswqp) and total (ncolswqp) variables in clusters
                                                                          *** */
        1/n_x(p), n(p)nintsmax=0:
500
        ncolsmax = 0;outputData << "\n\n Number of variables by cluster: ";
        for (in=0;in<sub>mon</sub>,<sub>1</sub>,<sub>1</sub>,<sub>2</sub>)nintswqp [in]=finqp [ngqp [in]] [in];
                  outputData<<"\n p="<<in+1<<": "<<nintswqp [in]<<" integer and ";
505
             ncolswqp [in]=nintswqp [in]+finqcontp [ngqp [in]] [in];
             outputData<<ncolswqp[in]-nintswqp[in]<<" continuous and ";
             outputData<<ncolswqp[in]<<" ( total variables )";
             if (nintswqp [in]>nintsmax) nintsmax =nintswqp [in];
```

```
if(ncolswqp[in])ncolsmax) ncolsmax = ncolswqp[in];
510
        \mathbf{F}outputData << "\n max nintswqp = " << nintsmax;
        outputData << "\n max ncolswqp = " << ncolsmax ;
       515 Order of variables in total (order) and clusters (ordenqq) BY NODE
     k = 0 :
      for (t=0; t < n : 0 \le t++) {
520
        if (k < 2){\tt inputData}> \verb|order[t];orderINV[order[t]]=t;if (\text{order } [t] == 0) k = k + 1;
        \mathbf{a}525
      \mathbf{L}// if nominal
      if (k>1) {
        outputData << "\n ORDEN NOMINAL DE VARIABLES";
530
        for (t=0; t < n : 0 \le t; t++) {
           order[t]=t;orderINV[order[t]]=t;\mathcal{F}\mathcal{Y}535
      int **ordenqq = new int*[ncols];
      for(i=0; i<ncols; i++) ordenqq[i] = new int[nmodel];
      int **ordenqqINV = new int*[ncols];540
      for(i=0; i < n : c \leq 1; i++) ordengqINV [i] = new int [nmodel];
      int *binCont;
                          binCont=new int[nmodel];
      for (ip=0; ip < nmodel; ip++) {
545
        for (j=0; j < n : 0 \le j++) ordenqqINV [j][ip] = -1;
        k = 0;binCont[ip]=0;for (g=1; g<=ng; g++) {
          if (clustertree [ip][g] > 0)550
             if (fin [g-1] != fin [g]) \{for (i = fin [g - 1]; i < fin [g]; i++){\tt ordeng[k][ip]} = {\tt order[i]};
                  {\tt ordengqINV} [order [i]][ip]=k;
                 k = k + 1;555
                 binCont[ip]=binCont[ip]+1;- 7
             \rightarrow\, }
        - }
560
      \mathcal{F}for (ip=0; ip < nmodel; ip++) {
        k = binCont[ip];for (g=1; g<=ng; g++) {
565
           if (clustertree [ip][g] > 0)if (fincont [g-1]! = fincont [g]) {
               for (i = fincont[g - 1]; i < fincont[g]; i++) {
                  ordenqq [k] [ip] = order [i+nints];
                  {\tt ordengINV} [order [i+nints]] [ip]=k;
570
                 k = k + 1;}
             \, }
           \mathcal{F}
```

```
.
575 }
       k = 0;for (i = 0; i < n t; i++) {
          if (numberofvar [0][i] > 0){
580 for (s=0; s <numberofvar [0][i]; s++) varstage [order [s+k]]=i;
            k = k + number of var [0] [i];}
       }
585 for (i = 0; i < nt; i++)if (numberofvar [1][i] > 0)for(s=0; s< number>or [1][i]; s++) varstage [order [s+k]]=i;
            k = k + n umber of var[1][i];}
590 }
          output Data << "\n\n Order of integer variables by nodes: ";
          outputData << "\n\n Order of continuous variables by nodes: ";
595 for (i p = 0; i p < n \mod 1; i p++) {
               output Data << " \n Cluster p = " << ip +1;
               for (i=0; i \le n intswqp [i p]; i++)
                    ou t put D a t a < < " \n Bin : i = " < < i < < " or d en q q = ( " << or d en q q [i] [ip] << ") ";
               for (i = nintswqp [ip]; i < ncolswqp [ip]; i++)600 \qquad \qquad \text{outputData} &lt;&lt;"\text{ in } \text{Cont}: i = "\text{<<}i&lt;\text{"} \text{ ordering} = ("&lt;&lt; \text{ordering} [i][ip] &lt;&lt;"\text{)}" ;}
         p [nomega], pesog [ng+1], pesop [nt] [nmodel]: weights
605 * * * * * * * * * * * * * * * * * * * * * * * * * * * * * * * * * * * * * * * * * * * * * * * * * * * * * * * * * * * * * * * * * */
       for ( i = 0; i < n model ; i++)\texttt{gg} = \texttt{1} ;
          for (g=1; g<=ng; g++) {
610 if (clustertree [i][g] != 0)invgrup \circ [gg][i]=g;
                gg = gg + 1;}
         }
615 }
       outputData << "\n\n Weights (likelihoods) for each scenario w: ";
       for (w=1; w<=nomega; w++) {
          o u t p u t D a t a < < " \ n p [ " < < w < < " ℄= " < < p [ w - 1 ℄ ;
620 }
       outputData<<"\n\n Weights for each scenario group g:";
       pesog [0] = 1.0;pesog [1] = 1.0;625 output Data << "\n pesog [1] = " << pesog [1];
       for (t = 2; t < = n t; t++) {
         for (g = u \lt b [t - 1] + 1; g < u \lt b [t]; g + 1) {
            pesog [g] = 0.0;for ( w = minwg [ g ] ; w < minwg [ g + 1 ] ; w + 1 ) pesog [ g ] = p < log [ g ] + p [ w ] ;630 \vert output Data << " \n pesog [" < < g < < " ] = " << pesog [g];
         \overline{\mathbf{r}}.
         g = u \mathbf{lt} [t];pesog [g] = 0.0;for ( w = minwg [g]; w < no~ meg a ; w++) pesog[g]=pesog[g]+p[w];
635 output Data << "\n pesog [" << g << " ] = " << pesog [g];
       }
       outputData<<"\n\n Weight ratios for groups at stage t and cluster p (pesop)";
```
 $\rightarrow$ 

```
for (ip=0;ip<sub>model</sub>;ip++)640
       for (t=0; t \le n t; t++)pesop[t][ip]=1.0;//before explicit NA
     for (ip=0; ip < nmodel; ip++)for (t=1; t<=t \exp n a; t++)645
         pesop[t-1][ip]=pesog[invgrupo[texpna+1][ip]]/pesog[invgrupo[t][ip]];
     for (ip=0; ip < nmodel; ip++) {
       outputData << "\n Cluster p="<<ip+1;
       for (t=0; t < n t; t++) outputData\lt\lt" "\ltpesop[t][ip];
     \mathbf{L}650
   // Reorder MPS problem
   655
                            dobj_st = new \ double[ncols];double *dobj_st;
     double *dcollow_st;
                             dcollow_st =new double [ncols];
     double *dcolup_st;
                             dcolup_st=new double[ncols];
     int * <i>mcollindx_st;</i>\texttt{mcolindx\_st} = \texttt{new} \texttt{int} [\texttt{nelements}];660
     for (j=0; j < n : 0 \le j++) {
       dobj_st[j]=dobj[order[j]];dcollow_st[j]=dcollow[order[j]];dcolup_st[j]=dcolup[order[j]];
665
     for (i=0; i \le n \le 1); (i=1, 2, \ldots, i+1) mcolindx st [i]=orderINV [mcolindx [i]];
     CoinPackedMatrix AA (colordered, nrowindx, mcolindx_st, elem, numels);
     solOUT. loadProblem (AA, dcollow_st, dcolup_st, dobj_st, drowlow, drowup);
670
       for(i=0; i<mints; i++) solOUT. setInteger(i);
     solOUT. writeMps ("Output");
   675
   // Create Clusters
    OsiClpSolverInterface *solCluster;
     solCluster = new 0siClpSolverInterface [nmodel];
680
     int *mrowelements;
                            mrowelements=new int[nrows];
     int *mrowsize:
                            mrowsize = new int [nmodel]:
     int *nelementsize;
                            nelementsize=new int [nmodel];
685
     int **mrowbelongs = new int*[nrows];
     for (i=0; i\leq nrows; i++) mrowbelongs [i] = new int [nmodel];
     double *dobj_stqp;
                            dobj_stqp=new double[ncols];
     double *dcollow_stqp;
                            dcollow_stqp=new double [ncols];
690
                            dcolup_stqp=new double[ncols];
     double *dcolup_stqp;
                            elem_stqp=new_double[nelements];
     double *elem_stqp;
     int *mcolindx_stqp;
                            mcolindx_stqp=new int[nelements];
     int *mrowindx_stqp;
                            mrowindx_stqp=new int[nelements];
     double *drowlowqp;
                            drowlowqp=new double [nrows];
695
     double *drowupqp;
                          drowupqp=new double [nrows];
     const char* final;
     char buffer [33];
     char modelo [80];
700
     for (imod = 0; imod < nmodel; imod++) {
       mrowsize[imod]=0;nelement size [imod] = 0;
```

```
for ( i = 0; i < nrows; i++)705 mrowbelongs [i] [imod]=1;
            m row elements [i] = 0;ា
          . .
       }
710 for (i=0; i \le n \le n \text{ elements } ; i++) {
         for (imod = 0; imod < nmodel; imod ++)if (ordered INV [mcolind x [i]] [imod] == (-1))m r ow b e l ongs [n r ow ind x[i] [i] [m od ] = 0;
            }
715 }
          m r o w e l e m e n t s [n r o w i n d x [ i ] ] = m r o w e l e m e n t s [n r o w i n d x [ i ] ] + 1 ;
       \mathbf{L}.
       for (i = 0; i < nrows; i++) {
720 for ( imod =0; imod < nmodel; imod ++) {
            if (m row belongs [i] [imod] == 1) {
               mrowsize [imod] = mrowsize [imod]+1;n e l e m e n t s i z e [ i m o d ] = n e l e m e n t s i z e [ i m o d ] + m r o w e l e m e n t s [ i ];
            }
725 }
       .
       for (imod = 0; imod < nmodel; imod++)730 for (j=0; j < n \text{colswqp [imod]; j++) {
            dobj_stqp [j]=dobj [ordenqq [j][imod]]*pesop [varstage [ordenqq [j][imod]]][imod];
            d collow_stqp [j] = d collow [ordenqq [j] [imod]];
            \verb|dcolup_stqp[j]=dcolup{\texttt{ordenqq}}[j][{\texttt{imod}}]];}
735
         k = 0;s = -1;
         gg = 0;
         for (i=0; i \leq n \leq n \leq n \leq n \leq s; i++) {
740 if (mrowbelongs [nrowindx [i]] [imod] ==1) {
               if(s == -1) s = n row in dx[i];// Cols
               m colindx_stqp [gg] = ordenqqINV [m colindx [i]] [imod];
745
               // R o w s
               if(s := n rowind x[i]) {
                 k = k + 1;s = n r \cdot \text{width} [i];
750 }
               m r o w i n d x _ s t q p [gg] = k;
               dr owlow qp [k] = drowlow [n rowind x [i] ];drowupqp [k] = drowup [nrowindx [i]];
755 // Elements
               \verb|element_1, \verb|step [gg] = \verb|element[i];gg = gg + 1;}
760 }
          output Data << "\n Cluster "<< imod << " has "<< ncolswqp [imod] << " variables ("<< nintswqp [
               imod]<<" integer) "<<mrowsize[imod]<<" rows and "<<nelementsize[imod]<<" nonzero
               elements";
          CoinPackedMatrix AC (colordered, mrowindx_stqp, mcolindx_stqp, elem_stqp, nelementsize [
               imod]);
765 sol Cluster [imod]. load Problem (AC, dcollow_stqp, dcolup_stqp, dobj_stqp, drowlowqp, drowupqp
```

```
) ;
                     for (i=0; i< nints wqp [imod]; i++) solCluster [imod]. setInteger (i);
                     final = " " ;
770 \left| \begin{array}{ccc} \text{final} = \text{it} \cdot \text{in} \cdot \text{instrcpy (modelo, "Cluster");
                     strcat (modelo, final);
                     puts (modelo);
775 sol Cluster [imod]. writeMps (modelo);
               }
          output Data.close();
         input Data . close ();
780
          return 0;}
```
mainmps.cpp

### <span id="page-29-0"></span>**Appendix B MPS 1-decomposition**

The cluster submodels for break stage  $t^* = 1$  in MPS format are as follows:

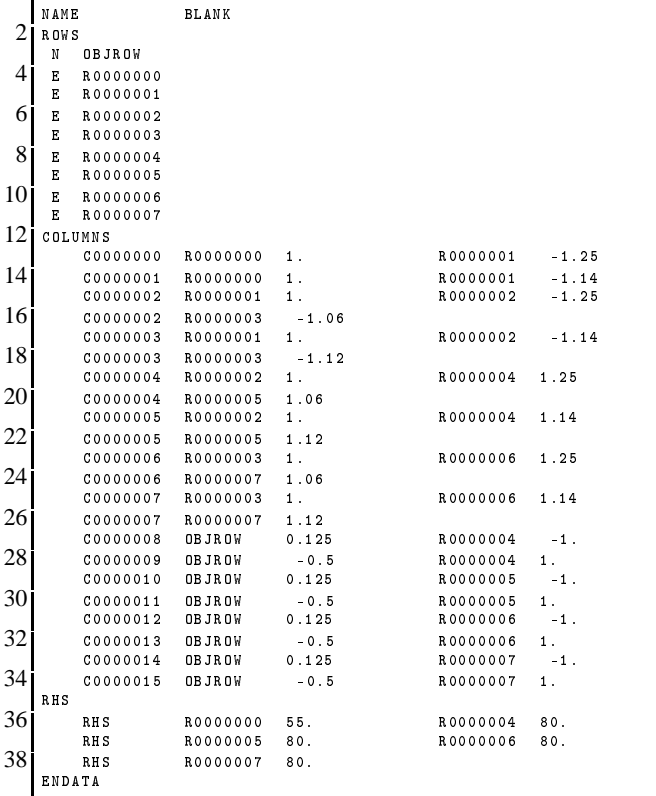

Cluster1.mps (11)

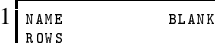

| 3  | N      | OBJROW     |               |         |          |         |
|----|--------|------------|---------------|---------|----------|---------|
|    | E      | R0000000   |               |         |          |         |
| 5  | E      | R0000001   |               |         |          |         |
|    | E      | R0000002   |               |         |          |         |
| 7  | E      | R0000003   |               |         |          |         |
|    | E      | R0000004   |               |         |          |         |
| 9  | E      | R0000005   |               |         |          |         |
|    | E      | R0000006   |               |         |          |         |
| 11 | Ē.     | R0000007   |               |         |          |         |
|    |        | COLUMNS    |               |         |          |         |
| 13 |        | 00000000   | R0000000      | 1.      | R0000001 | $-1.06$ |
|    |        | C0000001   | R0000000      | 1.      | R0000001 | $-1.12$ |
| 15 |        | C0000002   | R0000001      | $1$ .   | R0000002 | $-1.25$ |
|    |        | C0000002   | R0000003      | $-1.06$ |          |         |
| 17 |        | C0000003   | R0000001      | $1$ .   | R0000002 | $-1.14$ |
|    |        | C0000003   | R0000003      | $-1.12$ |          |         |
| 19 |        | C0000004   | R0000002      | 1.      | R0000004 | 1.25    |
|    |        | C0000004   | R0000005      | 1.06    |          |         |
| 21 |        | C0000005   | R0000002      | 1.      | R0000004 | 1.14    |
|    |        | C0000005   | R0000005      | 1.12    |          |         |
| 23 |        | 00000006   | R0000003      | 1.      | R0000006 | 1.25    |
|    |        | C0000006   | R0000007      | 1.06    |          |         |
| 25 |        | C0000007   | R0000003      | 1.      | R0000006 | 1.14    |
|    |        | C0000007   | R0000007      | 1.12    |          |         |
| 27 |        | C0000008   | <b>OBJROW</b> | 0.125   | R0000004 | $-1$ .  |
|    |        | C0000009   | <b>OBJROW</b> | $-0.5$  | R0000004 | 1.      |
| 29 |        | C0000010   | <b>OBJROW</b> | 0.125   | R0000005 | $-1$ .  |
|    |        | C0000011   | <b>OBJROW</b> | $-0.5$  | R0000005 | 1.      |
| 31 |        | C0000012   | <b>OBJROW</b> | 0.125   | R0000006 | $-1$ .  |
|    |        | C0000013   | <b>OBJROW</b> | $-0.5$  | R0000006 | 1.      |
| 33 |        | C0000014   | <b>OBJROW</b> | 0.125   | R0000007 | $-1$ .  |
|    |        | C0000015   | <b>OBJROW</b> | $-0.5$  | R0000007 | 1.      |
| 35 | RHS    |            |               |         |          |         |
|    |        | <b>RHS</b> | R0000000      | 55.     | R0000004 | 80.     |
| 37 |        | <b>RHS</b> | R0000005      | 80.     | R0000006 | 80.     |
|    |        | RH S       | R0000007      | 80.     |          |         |
| 39 | ENDATA |            |               |         |          |         |

Cluster2.mps (12)

## <span id="page-30-0"></span>**Appendix C MPS 2-decomposition**

The cluster submodels for break stage  $t^* = 2$  in MPS format are as follows:

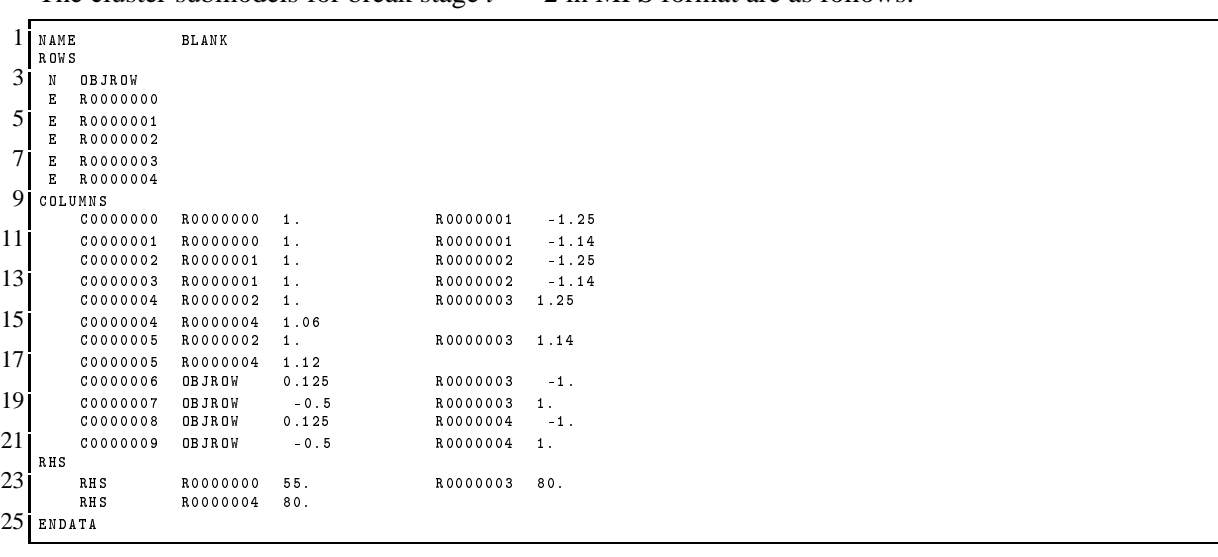

### Cluster1.mps (14)

| $\overline{3}$ | N      | OBJROW     |               |        |          |         |
|----------------|--------|------------|---------------|--------|----------|---------|
|                | Е      | R0000000   |               |        |          |         |
| 5              | E      | R0000001   |               |        |          |         |
|                | E      | R0000002   |               |        |          |         |
| 7              | E      | R0000003   |               |        |          |         |
|                | Е      | R0000004   |               |        |          |         |
| 9              |        | COLUMNS    |               |        |          |         |
|                |        | 00000000   | R0000000      | $1$ .  | R0000001 | $-1.25$ |
| 11             |        | C0000001   | R0000000      | 1.     | R0000001 | $-1.14$ |
|                |        | C0000002   | R0000001      | $1$ .  | R0000002 | $-1.06$ |
| 13             |        | 00000003   | R0000001      | 1.     | R0000002 | $-1.12$ |
|                |        | 00000004   | R0000002      | 1.     | R0000003 | 1.25    |
| 15             |        | 00000004   | R0000004      | 1.06   |          |         |
|                |        | C0000005   | R0000002      | 1.     | R0000003 | 1.14    |
| 17             |        | C0000005   | R0000004      | 1.12   |          |         |
|                |        | 00000006   | <b>OBJROW</b> | 0.125  | R0000003 | $-1$ .  |
| 19             |        | C0000007   | OBJROW        | $-0.5$ | R0000003 | 1.      |
|                |        | C0000008   | <b>OBJROW</b> | 0.125  | R0000004 | $-1$ .  |
| 21             |        | 00000009   | OBJROW        | $-0.5$ | R0000004 | $1$ .   |
|                | RHS    |            |               |        |          |         |
| 23             |        | RH S       | R0000000      | 55.    | R0000003 | 80.     |
|                |        | <b>RHS</b> | R0000004      | 80.    |          |         |
| 25             | ENDATA |            |               |        |          |         |

Cluster2.mps (15)

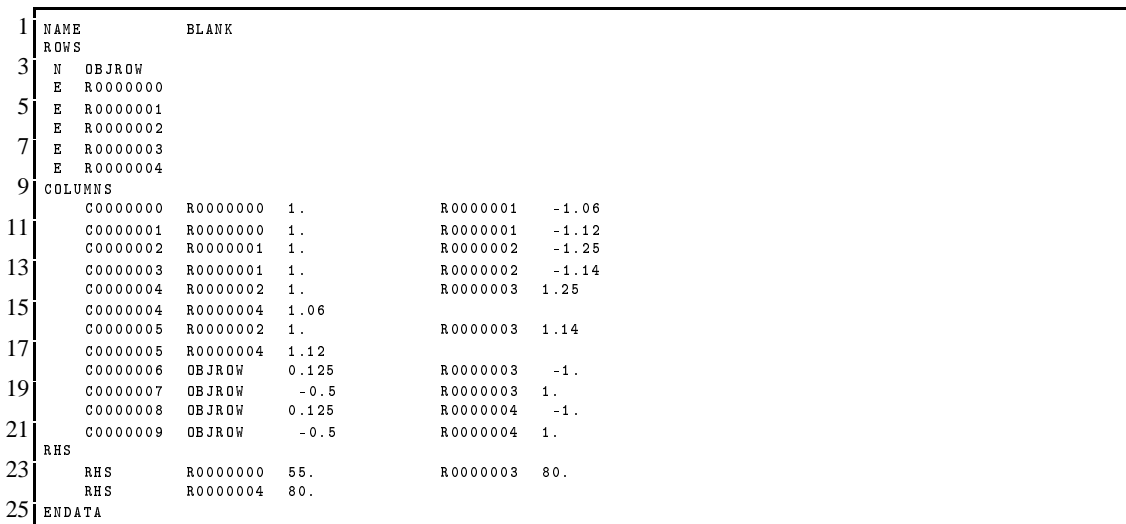

Cluster3.mps (16)

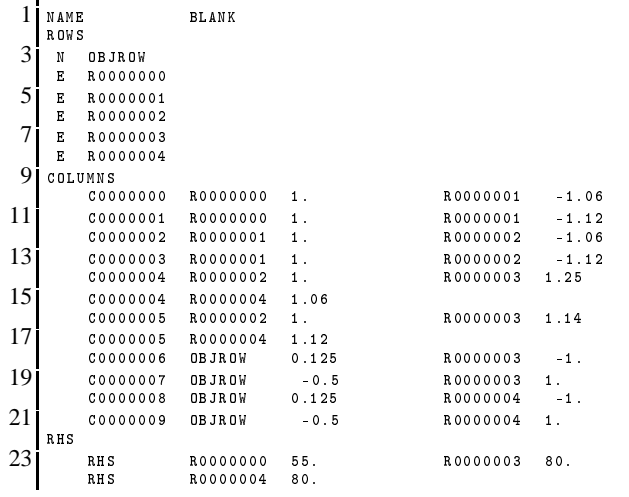

### Cluster4.mps (17)

### <span id="page-32-0"></span>**Appendix D MPS 3-decomposition**

The cluster submodels for break stage  $t^* = 3$  in MPS format are as follows:

| 1  | NAME<br>R OW S |               | BLANK         |        |          |         |
|----|----------------|---------------|---------------|--------|----------|---------|
| 3  | N              | <b>OBJROW</b> |               |        |          |         |
|    | Е              | R0000000      |               |        |          |         |
| 5  | Е              | R0000001      |               |        |          |         |
|    | Е              | R0000002      |               |        |          |         |
| 7. | E              | R0000003      |               |        |          |         |
|    | COLUMNS        |               |               |        |          |         |
| 9  |                | 00000000      | R0000000      | $1$ .  | R0000001 | $-1.25$ |
|    |                | C0000001      | R0000000      | $1$ .  | R0000001 | $-1.14$ |
| 11 |                | C0000002      | R0000001      | 1.     | R0000002 | $-1.25$ |
|    |                | C0000003      | R0000001      | 1.     | R0000002 | $-1.14$ |
| 13 |                | 00000004      | R0000002      | 1.     | R0000003 | 1.25    |
|    |                | C0000005      | R0000002      | $1$ .  | R0000003 | 1.14    |
| 15 |                | 00000006      | <b>OBJROW</b> | 0.125  | R0000003 | $-1$ .  |
|    |                | C0000007      | <b>OBJROW</b> | $-0.5$ | R0000003 | 1.      |
| 17 | RHS            |               |               |        |          |         |
|    |                | RHS           | R0000000      | 55.    | R0000003 | 80.     |
| 19 | ENDATA         |               |               |        |          |         |

Cluster1.mps (18)

|                 | NAME           |               | <b>BLANK</b>  |        |          |         |
|-----------------|----------------|---------------|---------------|--------|----------|---------|
|                 | R OW S         |               |               |        |          |         |
| 31              | N              | <b>OBJROW</b> |               |        |          |         |
|                 | E              | R0000000      |               |        |          |         |
| 51              | Е              | R0000001      |               |        |          |         |
|                 | E              | R0000002      |               |        |          |         |
| 7i              | Е              | R0000003      |               |        |          |         |
|                 |                | COLUMNS       |               |        |          |         |
| 91              |                | 00000000      | R0000000      | $1$ .  | R0000001 | $-1.25$ |
|                 |                | C0000001      | R0000000      | 1.     | R0000001 | $-1.14$ |
| 11              |                | C0000002      | R0000001      |        | R0000002 | $-1.25$ |
|                 |                | C0000003      | R0000001      | 1.     | R0000002 | $-1.14$ |
| 13 <sub>1</sub> |                | C0000004      | R0000002      | 1.     | R0000003 | 1.06    |
|                 |                | C0000005      | R0000002      | 1.     | R0000003 | 1.12    |
| 15 <sub>1</sub> |                | C0000006      | <b>OBJROW</b> | 0.125  | R0000003 | $-1$ .  |
|                 |                | C0000007      | <b>OBJROW</b> | $-0.5$ | R0000003 | 1.      |
|                 | $17$ $\mu$ RHS |               |               |        |          |         |
|                 |                | RHS           | R0000000      | 55.    | R0000003 | 80.     |
|                 | 19 ENDATA      |               |               |        |          |         |
|                 |                |               |               |        |          |         |

Cluster2.mps (19)

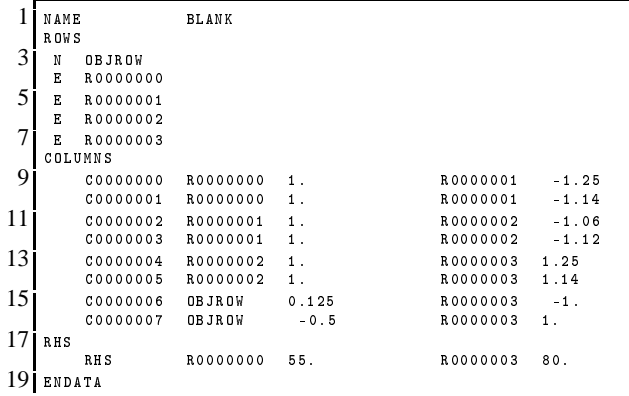

Cluster3.mps (20)

 $\overline{\phantom{a}}$ 

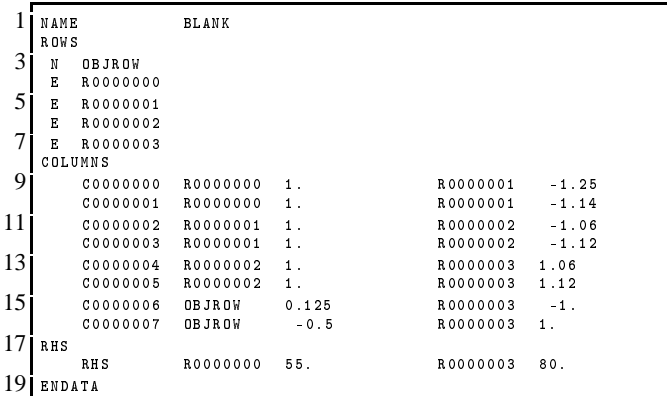

Cluster4.mps (21)

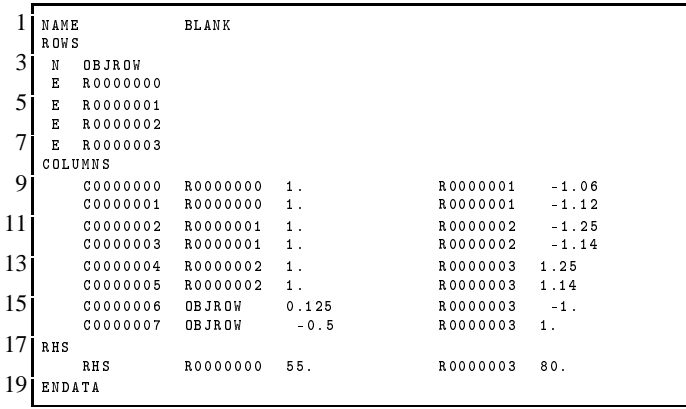

Cluster5.mps (22)

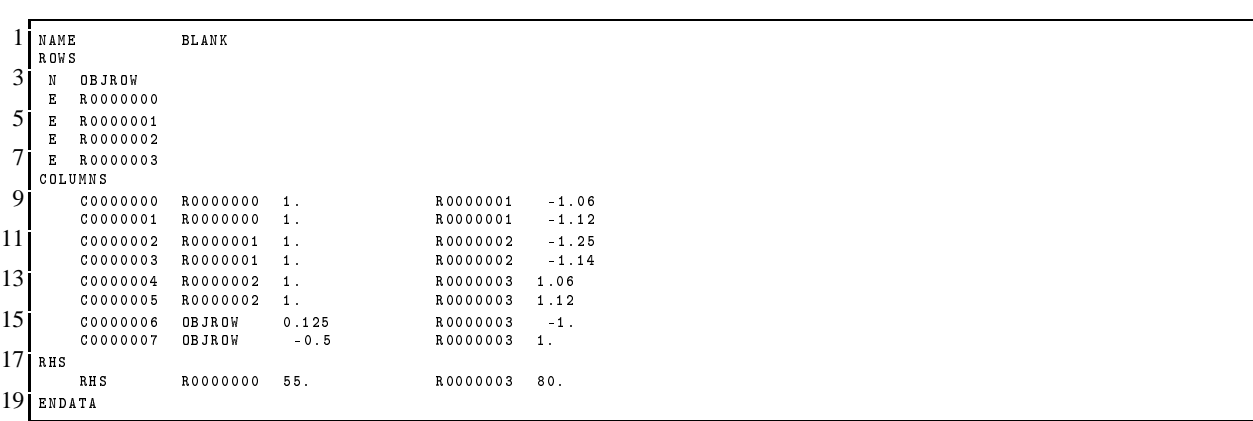

### Cluster6.mps (23)

### 1 NAME BLANK

 $\begin{array}{ccc} 3 & & & \text{OB} & & \text{ROV} \\ \mathbb{E} & \mathbb{R} & \text{OOOOOOOO} \\ 5 & & \mathbb{E} & \mathbb{R} & \text{OOOOOOOO1} \end{array}$ 

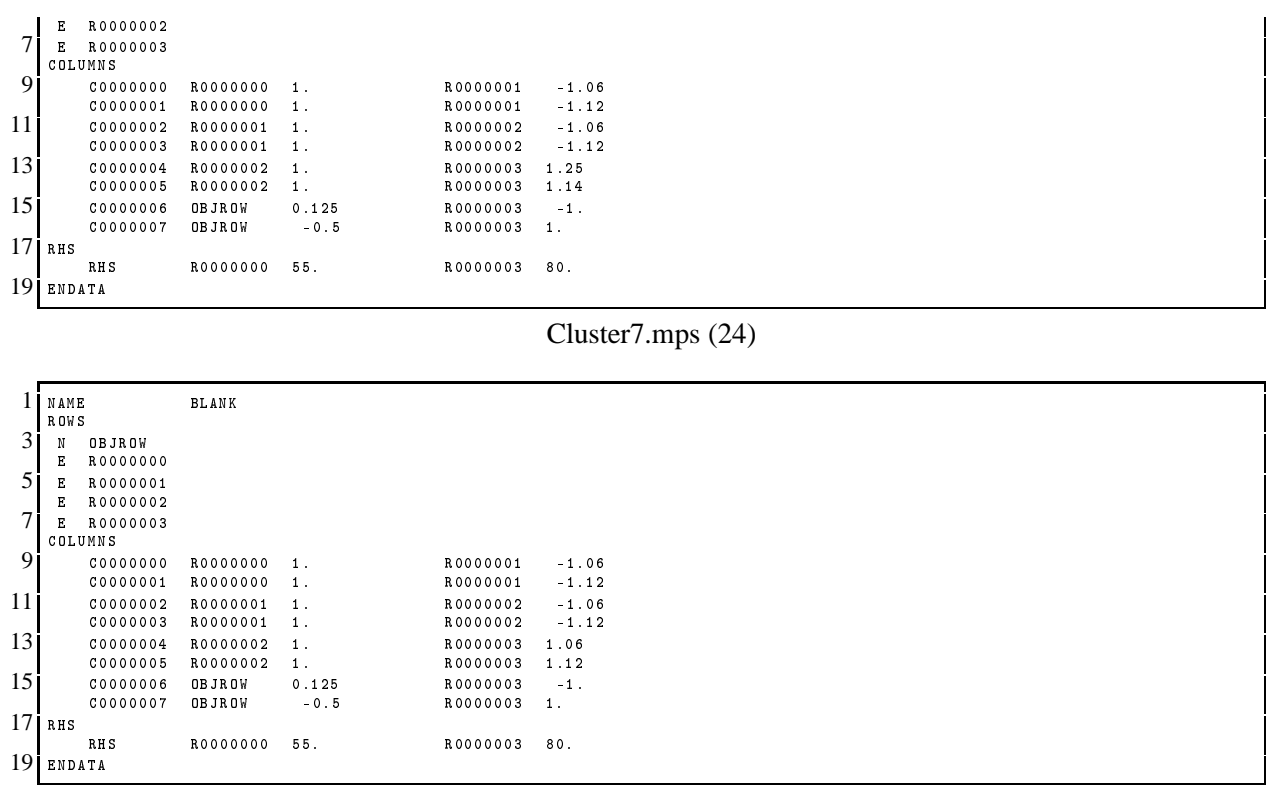

Cluster8.mps (25)

### <span id="page-34-0"></span>**Appendix E MPS stage ordered full model**

The stage ordered full model [\(8\)](#page-7-0) in MPS format is as follows:

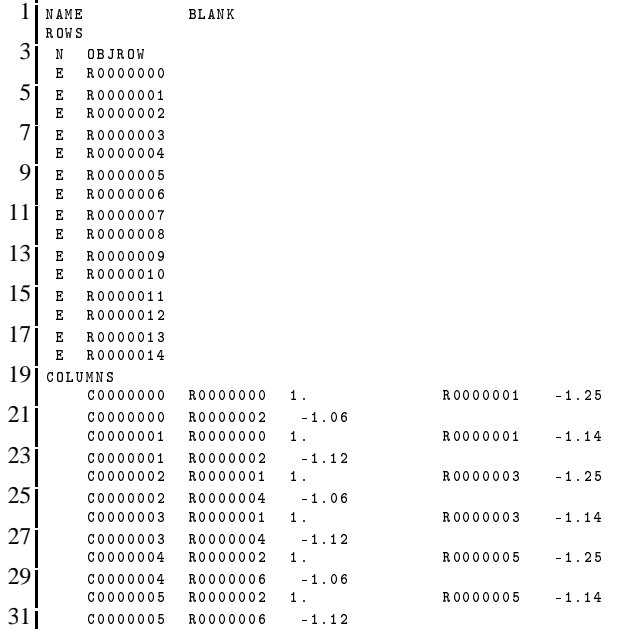

|    | 00000006   | R0000003      | 1.     | R0000007 | 1.25   |
|----|------------|---------------|--------|----------|--------|
| 33 | 00000006   | R0000008      | 1.06   |          |        |
|    | C0000007   | R0000003      | $1$ .  | R0000007 | 1.14   |
| 35 | C0000007   | R0000008      | 1.12   |          |        |
|    | C0000008   | R0000004      | $1$ .  | R0000009 | 1.25   |
| 37 | C0000008   | R0000010      | 1.06   |          |        |
|    | C0000009   | R0000004      | 1.     | R0000009 | 1.14   |
| 39 | C0000009   | R0000010      | 1.12   |          |        |
|    | C0000010   | R0000005      | $1$ .  | R0000011 | 1.25   |
| 41 | C0000010   | R0000012      | 1.06   |          |        |
|    | C0000011   | R0000005      | $1$ .  | R0000011 | 1.14   |
| 43 | C0000011   | R0000012      | 1.12   |          |        |
|    | C0000012   | R0000006      | $1$ .  | R0000013 | 1.25   |
| 45 | C0000012   | R0000014      | 1.06   |          |        |
|    | C0000013   | R0000006      | $1$ .  | R0000013 | 1.14   |
| 47 | C0000013   | R0000014      | 1.12   |          |        |
|    | C0000014   | <b>OBJROW</b> | 0.125  | R0000007 | $-1$ . |
| 49 | C0000015   | <b>OBJROW</b> | $-0.5$ | R0000007 | 1.     |
|    | C0000016   | <b>OBJROW</b> | 0.125  | R0000008 | $-1$ . |
| 51 | C0000017   | <b>OBJROW</b> | $-0.5$ | R0000008 | 1.     |
|    | C0000018   | <b>OBJROW</b> | 0.125  | R0000009 | $-1$ . |
| 53 | C0000019   | <b>OBJROW</b> | $-0.5$ | R0000009 | 1.     |
|    | C0000020   | <b>OBJROW</b> | 0.125  | R0000010 | $-1$ . |
| 55 | C0000021   | <b>OBJROW</b> | $-0.5$ | R0000010 | 1.     |
|    | C0000022   | <b>OBJROW</b> | 0.125  | R0000011 | $-1$ . |
| 57 | C0000023   | <b>OBJROW</b> | $-0.5$ | R0000011 | 1.     |
|    | C0000024   | <b>OBJROW</b> | 0.125  | R0000012 | $-1$ . |
| 59 | C0000025   | <b>OBJROW</b> | $-0.5$ | R0000012 | $1$ .  |
|    | C0000026   | <b>OBJROW</b> | 0.125  | R0000013 | $-1$ . |
| 61 | C0000027   | <b>OBJROW</b> | $-0.5$ | R0000013 | 1.     |
|    | C0000028   | <b>OBJROW</b> | 0.125  | R0000014 | $-1$ . |
| 63 | C0000029   | <b>OBJROW</b> | $-0.5$ | R0000014 | $1$ .  |
|    | RHS        |               |        |          |        |
| 65 | <b>RHS</b> | R0000000      | 55.    | R0000007 | 80.    |
|    | RH S       | R0000008      | 80.    | R0000009 | 80.    |
| 67 | RH S       | R0000010      | 80.    | R0000011 | 80.    |
|    | RH S       | R0000012      | 80.    | R0000013 | 80.    |
| 69 | <b>RHS</b> | R0000014      | 80.    |          |        |
|    | ENDATA     |               |        |          |        |

Output.mps (8)

### **6 Acknowledgements**

This research has been partially supported by the projects MTM2012-31514 from the Spanish Ministry of Economy and Competitiveness, Grupo de Investigación IT-567-13 from the Basque Government, UFI BETS 2011 of the University of Basque Country (UPV/EHU), Spain, and Programa Iberoamericano de Ciencia y Tecnología para el Desarrollo (CYTED 2011). Technical and human support provided by Dr. E. Ogando and Dr. T. Mercero from IZO-SGI, SGIker (UPV/EHU, MICINN,GV/EJ, ERDF and ESF) is gratefully acknowledged.

### **7 References**

### **References**

<span id="page-35-1"></span>[Aldasoro *et al.*, 2012] U. Aldasoro, M. A. Garín, M. Merino, and G. Pérez. MPI parallel programming of mixed integer optimization problem using CPLEX with COIN-OR. Biltoki, Universidad del País Vasco - Departamento de Economía Aplicada III (Econometría y Estadística), 2012.

<span id="page-35-0"></span>[Birge and Louveaux, 2011] J.R. Birge and F.V. Louveaux. *Introduction to Stochastic Programming*. 2nd edition, Springer, 2011.

- <span id="page-36-5"></span>[COIN-OR, 2013] COIN-OR. COmputational INfrastructure for Operations Research. Website, 2013. [http://www.
oin-or.org/](http://www.coin-or.org/).
- <span id="page-36-2"></span>[Escudero *et al.*, 2010a] L. F. Escudero, M. A. Garín, M. Merino, and G. Pérez. On BFC-MSMIP strategies for scenario cluster partitioning and Twin Node Families branching selection and bounding for multi-stage stochastic mixed integer programming. *Computers & Operations Research*, 37:738– 753, 2010.
- <span id="page-36-3"></span>[Escudero *et al.*, 2010b] L. F. Escudero, M. A. Garín, M. Merino, and G. Pérez. A note on the implementation of the BFC-MSMIP algorithm in c++ by using COIN-OR as an optimization engine. Biltoki, Universidad del País Vasco - Departamento de Economía Aplicada III (Econometría y Estadística), 2010.
- <span id="page-36-4"></span>[Escudero et al., 2012] L. F. Escudero, M. A. Garín, M. Merino, and G. Pérez. An algorithmic framework for solving large-scale multistage stochastic mixed 0-1 problems with nonsymmetric scenario trees. *Comput. Oper. Res.*, 39:1133–1144, May 2012.
- <span id="page-36-7"></span>[IBM, 2013] IBM. ILOG CPLEX optimizer. Website , 2013. [http://www-01.ibm.
om/software/integration/optimization/
plex-optimizer/](http://www-01.ibm.com/software/integration/optimization/cplex-optimizer/).
- <span id="page-36-6"></span>[Pérez and Garín, 2010] G. Pérez and M. A. Garín. On downloading and using COIN-OR for solving linear/integer optimization problems. Biltoki, Universidad del País Vasco - Departamento de Economía Aplicada III (Econometría y Estadística), 2010.
- <span id="page-36-8"></span>[Pérez and Garín, 2011] G. Pérez and M. A. Garín. On Downloading and Using CPLEX within COIN-OR for Solving Linear/Integer Optimization Problems. Biltoki, Universidad del País Vasco - Departamento de Economía Aplicada III (Econometría y Estadística), 2011.
- <span id="page-36-1"></span>[Rockafellar and Wets, 1991] R.T. Rockafellar and R. J-B Wets. Scenario and policy aggregation in optimisation under uncertainty. *Mathematics of Operations Research*, 16:119–147, 1991.
- <span id="page-36-0"></span>[Wets, 1974] R.J-B Wets. Stochastic programs with fixed recourse: The equivalent deterministic program. *SIAM Review*, 16:309–339, 1974.